# **SPECYFIKACJA WARUNKÓW ZAMÓWIENIA (dalej zwana SWZ)**

# **W POSTĘPOWANIU PROWADZONYM W TRYBIE PRZETARGU NIEOGRANICZONEGO ZGODNIE Z ZAPISAMI USTAWY Z DNIA 29 STYCZNIA 2004 ROKU PRAWO ZAMÓWIEŃ PUBLICZNYCH (TEKST JEDNOLITY DZ. U. Z 2021 R. POZ. 1129 Z PÓŹN ZM.) (dalej zwana ustawą)**

**PT.** 

# **ROZBUDOWA BEZPRZEWODOWEJ SIECI WLAN ORAZ KLASTRA WIRTUALIZACYJNEGO WRAZ Z SYSTEMEM KOPII ZAPASOWYCH**

**Zatwierdzam**

**prof. dr hab. Jerzy Nitychoruk Rektor PSW im. Papieża Jana Pawła II w Białej Podlaskiej**

Biała Podlaska, listopad 2021 r.

**1. Nazwę oraz adres Zamawiającego, numer telefonu, adres poczty elektronicznej oraz strony internetowej prowadzonego postępowania;** 

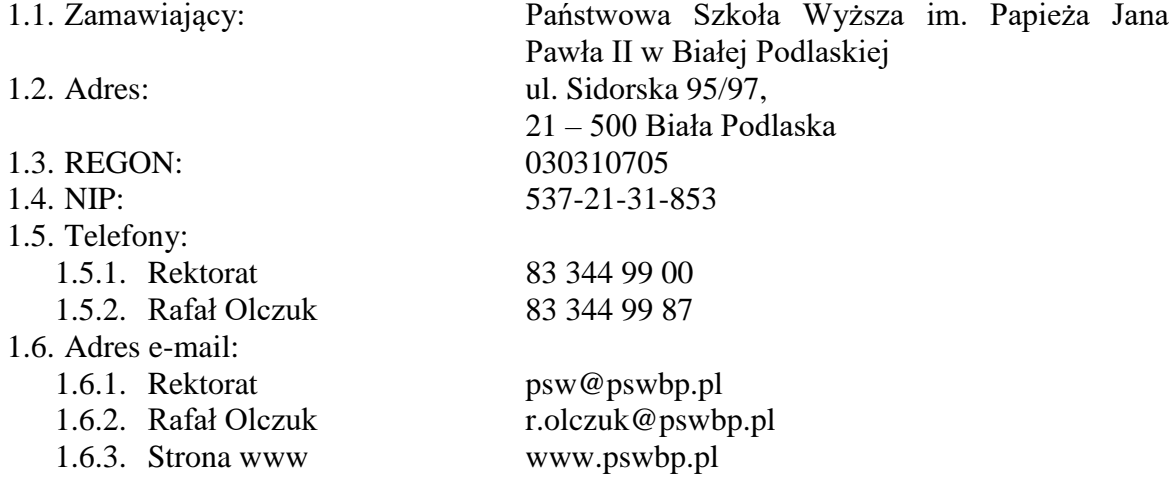

- **2. Adres strony internetowej, na której udostępniane będą zmiany i wyjaśnienia treści SWZ oraz inne dokumenty zamówienia bezpośrednio związane z postępowaniem o udzielenie zamówienia;**
	- 2.1. bip.pswbp.pl;

# **3. Tryb udzielenia zamówienia;**

- 3.1. Postępowanie jest prowadzone w trybie przetargu nieograniczonego zgodnie z art. 132 w powiązaniu z art. 129 ust. 2 ustawy Prawo zamówień publicznych (tekst jednolity Dz. U. z 2021 r. poz. 1129 z późn. zm.) oraz przepisy wykonawcze wydane na jej podstawie.
- 3.2. Do niniejszego postępowania zastosowanie mają przepisy ustawy Prawo zamówień publicznych oraz przepisy wykonawcze wydane na jej podstawie, a w sprawach nieuregulowanych przepisy ustawy z dnia 23 kwietnia 1964 r. - Kodeks cywilny (tekst jednolity Dz. U. 2020 r. poz. 1740 z późn. zm.).
- 3.3. Wymaga się, aby wszystkie pisma związanie z niniejszym postępowaniem, w tym ewentualne zapytania itp. były opatrzone numerem sprawy tj. SZP.272.543.2021.

## **4. Opis przedmiotu zamówienia;**

- 4.1. Przedmiotem zamówienia jest rozbudowa bezprzewodowej sieci WLAN oraz klastra wirtualizacyjnego wraz z systemem kopii zapasowych, szczegółowo opisane w Opisie przedmiotu zamówienia, stanowiącym załącznik 4 do Specyfikacji Warunków Zamówienia.
- 4.2. Zamawiający informuje, iż w Opisie przedmiotu zamówienia, stanowiącym załącznik nr 4 do niniejszej SWZ, określił standardy jakościowe odnoszące się do wszystkich istotnych cech przedmiotu zamówienia.
- 4.3. Kod CPV:
	- 4.3.1. 30200000-1 Urządzenia komputerowe;
	- 4.3.2. 32420000-3 Urządzenia sieciowe;
	- 4.3.3. 48820000-2 Serwery.

## **5. Informację o przedmiotowych środkach dowodowych;**

- 5.1. Zamawiający wymaga złożenia wraz z ofertą następujących przedmiotowych środków dowodowych:
	- 5.1.1. Zamawiający nie żąda złożenia przedmiotowych środków dowodowych.
- 5.2. Jeżeli Wykonawca nie złożyły przedmiotowych środków dowodowych lub złożone przedmiotowe środki dowodowe będą niekompletne, Zamawiający wezwie Wykonawcę do ich złożenia lub uzupełnienia w wyznaczonym terminie, nie krótszym niż dwa dni robocze od dnia przekazania wezwania.
- 5.3. Przepisu pkt. 5.2. nie stosuje się, jeżeli przedmiotowy środek dowodowy służy potwierdzeniu zgodności z cechami lub kryteriami określonymi w opisie kryteriów oceny ofert lub, pomimo złożenia przedmiotowego środka dowodowego, oferta podlega odrzuceniu albo zachodzą przesłanki unieważnienia postępowania.
- 5.4. Zamawiający może żądać od Wykonawców wyjaśnień dotyczących treści przedmiotowych środków dowodowych.

# **6. Termin wykonania zamówienia;**

6.1. Przedmiot zamówienia należy zrealizować w terminie do 21 dni kalendarzowych od daty doręczenia przez Zamawiającego Wykonawcy dokumentów upoważniających do zastosowania 0% stawki podatku VAT lub informacji o braku podstaw do zastosowania 0% stawki podatku VAT.

# **7. Podstawy wykluczenia, o których mowa w art. 108 ustawy;**

- 7.1. Zamawiający wykluczy z postępowania Wykonawcę w przypadku zaistnienia którejkolwiek z okoliczności przewidzianej w art. 108 ust. 1 ustawy.
- 7.2. Zgodnie z art. 109 ust. 1 ustawy Zamawiający wykluczy z postępowania Wykonawcę:
	- 7.2.1. który naruszył obowiązki dotyczące płatności podatków, opłat lub składek na ubezpieczenia społeczne lub zdrowotne, z wyjątkiem przypadku, o którym mowa w art. 108 ust. 1 pkt 3 ustawy, chyba że Wykonawca odpowiednio przed upływem terminu do składania wniosków o dopuszczenie do udziału w postępowaniu albo przed upływem terminu składania ofert dokonał płatności należnych podatków, opłat lub składek na ubezpieczenia społeczne lub zdrowotne wraz z odsetkami lub grzywnami lub zawarł wiążące porozumienie w sprawie spłaty tych należności;
	- 7.2.2. który naruszył obowiązki w dziedzinie ochrony środowiska, prawa socjalnego lub prawa pracy:
		- 7.2.2.1. będącego osobą fizyczną skazanego prawomocnie za przestępstwo przeciwko środowisku, o którym mowa w rozdziale XXII Kodeksu karnego lub za przestępstwo przeciwko prawom osób wykonujących pracę zarobkową, o którym mowa w rozdziale XXVIII Kodeksu karnego, lub za odpowiedni czyn zabroniony określony w przepisach prawa obcego,
		- 7.2.2.2. będącego osobą fizyczną prawomocnie ukaranego za wykroczenie przeciwko prawom pracownika lub wykroczenie przeciwko środowisku, jeżeli za jego popełnienie wymierzono karę aresztu, ograniczenia wolności lub karę grzywny,
		- 7.2.2.3. wobec którego wydano ostateczną decyzję administracyjną o naruszeniu obowiązków wynikających z prawa ochrony środowiska, prawa pracy lub przepisów o zabezpieczeniu społecznym, jeżeli wymierzono tą decyzją karę pieniężną;
	- 7.2.3. jeżeli urzędującego członka jego organu zarządzającego lub nadzorczego, wspólnika spółki w spółce jawnej lub partnerskiej albo komplementariusza w spółce komandytowej lub komandytowo-akcyjnej lub prokurenta prawomocnie skazano za przestępstwo lub ukarano za wykroczenie, o którym mowa w pkt 7.1.2.1. i 7.1.2.2. SWZ;
	- 7.2.4. w stosunku do którego otwarto likwidację, ogłoszono upadłość, którego aktywami zarządza likwidator lub sąd, zawarł układ z wierzycielami, którego

działalność gospodarcza jest zawieszona albo znajduje się on w innej tego rodzaju sytuacji wynikającej z podobnej procedury przewidzianej w przepisach miejsca wszczęcia tej procedury;

- 7.2.5. który w sposób zawiniony poważnie naruszył obowiązki zawodowe, co podważa jego uczciwość, w szczególności gdy Wykonawca w wyniku zamierzonego działania lub rażącego niedbalstwa nie wykonał lub nienależycie wykonał zamówienie, co Zamawiający jest w stanie wykazać za pomocą stosownych dowodów;
- 7.2.6. jeżeli występuje konflikt interesów w rozumieniu art. 56 ust. 2 ustawy, którego nie można skutecznie wyeliminować w inny sposób niż przez wykluczenie Wykonawcy;
- 7.2.7. który, z przyczyn leżących po jego stronie, w znacznym stopniu lub zakresie nie wykonał lub nienależycie wykonał albo długotrwale nienależycie wykonywał istotne zobowiązanie wynikające z wcześniejszej umowy w sprawie zamówienia publicznego lub umowy koncesji, co doprowadziło do wypowiedzenia lub odstąpienia od umowy, odszkodowania, wykonania zastępczego lub realizacji uprawnień z tytułu rękojmi za wady;
- 7.2.8. który w wyniku zamierzonego działania lub rażącego niedbalstwa wprowadził Zamawiającego w błąd przy przedstawianiu informacji, że nie podlega wykluczeniu, spełnia warunki udziału w postępowaniu lub kryteria selekcji, co mogło mieć istotny wpływ na decyzje podejmowane przez Zamawiającego w postępowaniu o udzielenie zamówienia, lub który zataił te informacje lub nie jest w stanie przedstawić wymaganych podmiotowych środków dowodowych;
- 7.2.9. który bezprawnie wpływał lub próbował wpływać na czynności Zamawiającego lub próbował pozyskać lub pozyskał informacje poufne, mogące dać mu przewagę w postępowaniu o udzielenie zamówienia;
- 7.2.10. który w wyniku lekkomyślności lub niedbalstwa przedstawił informacje wprowadzające w błąd, co mogło mieć istotny wpływ na decyzje podejmowane przez Zamawiającego w postępowaniu o udzielenie zamówienia.
- 7.3. Wykonawca może zostać wykluczony przez Zamawiającego na każdym etapie postępowania o udzielenie zamówienia.
- 7.4. Wykonawca nie podlega wykluczeniu w okolicznościach określonych w art. 108 ust. 1 pkt 1, 2 i 5 ustawy lub pkt. pkt. 7.1.2.-7.1.5. i 7.1.7.-7.1.10 SWZ, jeżeli udowodni Zamawiającemu, że spełnił łącznie następujące przesłanki:
	- 7.4.1. naprawił lub zobowiązał się do naprawienia szkody wyrządzonej przestępstwem, wykroczeniem lub swoim nieprawidłowym postępowaniem, w tym poprzez zadośćuczynienie pieniężne;
	- 7.4.2. wyczerpująco wyjaśnił fakty i okoliczności związane z przestępstwem, wykroczeniem lub swoim nieprawidłowym postępowaniem oraz spowodowanymi przez nie szkodami, aktywnie współpracując odpowiednio z właściwymi organami, w tym organami ścigania, lub Zamawiającym;
	- 7.4.3. podjął konkretne środki techniczne, organizacyjne i kadrowe, odpowiednie dla zapobiegania dalszym przestępstwom, wykroczeniom lub nieprawidłowemu postępowaniu, w szczególności:
		- 7.4.3.1. zerwał wszelkie powiązania z osobami lub podmiotami odpowiedzialnymi za nieprawidłowe postępowanie Wykonawcy,
		- 7.4.3.2. zreorganizował personel,
		- 7.4.3.3. wdrożył system sprawozdawczości i kontroli,
		- 7.4.3.4. utworzył struktury audytu wewnętrznego do monitorowania przestrzegania przepisów, wewnętrznych regulacji lub standardów,
- 7.4.3.5. wprowadził wewnętrzne regulacje dotyczące odpowiedzialności i odszkodowań za nieprzestrzeganie przepisów, wewnętrznych regulacji lub standardów.
- 7.5. Zamawiający ocenia, czy podjęte przez Wykonawcę czynności, o których mowa w pkt. 7.4. SWZ, są wystarczające do wykazania jego rzetelności, uwzględniając wagę i szczególne okoliczności czynu Wykonawcy. Jeżeli podjęte przez Wykonawcę czynności, o których mowa w pkt. 7.4. SWZ, nie są wystarczające do wykazania jego rzetelności, Zamawiający wyklucza Wykonawcę.

## **8. Informację o warunkach udziału w postępowaniu o udzielenie zamówienia;**

- 8.1. O udzielenie Zamówienia mogą ubiegać się Wykonawcy, którzy spełniają następujące warunki udziału w postępowaniu:
	- 8.1.1. Zdolność do występowania w obrocie gospodarczym. Zamawiający odstępuje od opisu warunku w tym zakresie.
	- 8.1.2. Uprawnienia do prowadzenia określonej działalności gospodarczej lub zawodowej, o ile wynika to z odrębnych przepisów. Zamawiający odstępuje od opisu warunku w tym zakresie.
	- 8.1.3. Sytuacja ekonomiczna lub finansowa. Zamawiający odstępuje od opisu warunku w tym zakresie.
	- 8.1.4. Zdolność techniczna lub zawodowa. O zamówienie może ubiegać się Wykonawca, który wykaże, iż posiada niezbędną wiedzę i doświadczenie, tj. w okresie ostatnich 3 lat przed upływem terminu składania ofert, a jeżeli okres prowadzenia działalności jest krótszy – w tym okresie, zrealizował minimum jedną dostawę urządzeń sieciowych obejmujące zakresem dostawę np.: serwerów, access point, ruterów, switchy o wartości łącznej minimum 150 000,00 zł netto. Przez dostawę Zamawiający rozumie pisemną umowę odpłatną – a nie sumę pojedynczych pisemnych / ustnych zleceń / zamówień realizowanych na rzecz tego samego podmiotu lub kilku podmiotów. Dla dostaw zrealizowanych w innej walucie niż PLN Zamawiający przyjmie przeliczenie wg. średniego kursu tej waluty ogłoszonego przez NBP i obowiązującej w dniu zawarcia danej umowy.
- 8.2. Wykonawca może w celu potwierdzenia spełniania warunków udziału w postępowaniu polegać na zdolnościach technicznych lub zawodowych lub sytuacji finansowej lub ekonomicznej podmiotów udostępniających zasoby, niezależnie od charakteru prawnego łączących go z nimi stosunków prawnych.
- 8.3. W odniesieniu do warunków dotyczących wykształcenia, kwalifikacji zawodowych lub doświadczenia Wykonawcy mogą polegać na zdolnościach podmiotów udostępniających zasoby, jeśli podmioty te wykonają usługi, do realizacji których te zdolności są wymagane.

## **9. Wykaz podmiotowych środków dowodowych;**

- 9.1. Zamawiający żąda złożenia następujących podmiotowych środków dowodowych:
	- 9.1.1. W celu potwierdzenia spełnienia warunków udziału w postępowaniu oraz braku podstaw do wykluczenia Wykonawcy z postępowania o udzielenie zamówienia publicznego w okolicznościach, o których mowa w pkt. 7. SWZ, Wykonawca musi dołączyć do oferty oświadczenie w formie Jednolitego Europejskiego Dokumentu Zamówienia (JEDZ), którego wzór stanowi załącznik nr 2 do SWZ.
		- 9.1.1.1. Celem uzupełnienia oświadczenia w formie JEDZ należy go pobrać, ze strony http://bip.pswbp.pl/przetargi/133 zapisać na dysku, a następnie zaimportować i uzupełnić poprzez serwis ESPD dostępny pod adresem: http://espd.uzp.gov.pl.
- 9.1.1.2. Uzupełniony ESPD należy podpisać podpisem kwalifikowanym.
- 9.1.1.3. Zamawiający informuje, iż na stronie Urzędu Zamówień Publicznych: [https://www.uzp.gov.pl/\\_\\_data/assets/pdf\\_file/0015/32415/Jednolity-](https://www.uzp.gov.pl/__data/assets/pdf_file/0015/32415/Jednolity-Europejski-Dokument-Zamowienia-instrukcja.pdf)[Europejski-Dokument-Zamowienia-instrukcja.pdf](https://www.uzp.gov.pl/__data/assets/pdf_file/0015/32415/Jednolity-Europejski-Dokument-Zamowienia-instrukcja.pdf) dostępna jest Instrukcja Wypełniania Jednolitego Europejskiego Dokumentu Zamówienia (w języku polskim).
- 9.1.1.4. Jednolity Europejski Dokument Zamówienia (JEDZ) składa się w formie elektronicznej opatrzonej kwalifikowanym podpisem elektronicznym.
- 9.1.2. Dodatkowe oświadczenia składane obligatoryjnie wraz z ofertą w przypadku składania oferty przez Wykonawców wspólnie ubiegających się o udzielenie zamówienia:
	- 9.1.2.1. W przypadku wspólnego ubiegania się o zamówienie przez Wykonawców (np. w formie konsorcjum), oświadczenie, o którym mowa w pkt. 9.1.1. SWZ składa każdy z Wykonawców wspólnie ubiegających się o zamówienie. W tym przypadku, Jednolity Europejski Dokument Zamówienia (JEDZ) składa się w formie elektronicznej opatrzonej kwalifikowanym podpisem elektronicznym wystawionym odpowiednio dla każdego z Wykonawców.
	- 9.1.2.2. Wykonawcy wspólnie ubiegający się o udzielenie zamówienia dołączają do oferty oświadczenie, z którego wynika, które części przedmiotu zamówienia (dostawy lub usługi) wykonają poszczególni Wykonawcy.
- 9.1.3. Dodatkowe oświadczenia składane obligatoryjnie wraz z ofertą wymagane przy poleganiu na zasobach podmiotów udostępniających zasoby:
	- 9.1.3.1. Wykonawca, w przypadku polegania na zdolnościach lub sytuacji podmiotów udostępniających zasoby, przedstawia, wraz z oświadczeniem, o którym mowa w ust. 9.1.1. SWZ, także oświadczenie podmiotu udostępniającego zasoby, potwierdzające brak podstaw wykluczenia tego podmiotu oraz odpowiednio spełnianie warunków udziału w postępowaniu lub kryteriów selekcji, w zakresie, w jakim Wykonawca powołuje się na jego zasoby. W tym przypadku, Jednolity Europejski Dokument Zamówienia (JEDZ) składa się w formie elektronicznej (odrębny plik) opatrzonej kwalifikowanym podpisem elektronicznym przez podmiot, na którego zasoby się powołuje.
	- 9.1.3.2. Wykonawca, który polega na zdolnościach podmiotów udostępniających zasoby, składa, wraz z ofertą, zobowiązanie podmiotu udostępniającego zasoby do oddania mu do dyspozycji niezbędnych zasobów na potrzeby realizacji danego zamówienia lub inny podmiotowy środek dowodowy potwierdzający, że Wykonawca realizując zamówienie, będzie dysponował niezbędnymi zasobami tych podmiotów. Treść zobowiązania powinna bezspornie i jednoznacznie wskazywać na zakres zobowiązania innego podmiotu, określać czego dotyczy zobowiązanie oraz w jaki sposób i w jakim okresie będzie ono wykonywane.
	- 9.1.3.3. Zobowiązanie podmiotu udostępniającego zasoby, o którym mowa w pkt. 9.1.3.2. SWZ, potwierdza, że stosunek łączący Wykonawcę z podmiotami udostępniającymi zasoby gwarantuje rzeczywisty dostęp do tych zasobów oraz określa w szczególności:
		- 9.1.3.3.1. zakres dostępnych Wykonawcy zasobów podmiotu udostępniającego zasoby;
- 9.1.3.3.2. sposób i okres udostępnienia Wykonawcy i wykorzystania przez niego zasobów podmiotu udostępniającego te zasoby przy wykonywaniu zamówienia;
- 9.1.3.3.3. czy i w jakim zakresie podmiot udostępniający zasoby, na zdolnościach którego Wykonawca polega w odniesieniu do warunków udziału w postępowaniu dotyczących wykształcenia, kwalifikacji zawodowych lub doświadczenia, zrealizuje roboty budowlane lub usługi, których wskazane zdolności dotyczą.
- Dotyczy Wykonawcy, którego oferta zostanie najwyżej oceniona:
	- 9.1.4. Dokumenty i oświadczenia aktualne na dzień złożenia, które Wykonawca będzie zobowiązany złożyć na wezwanie zamawiającego w wyznaczonym terminie, nie krótszym niż 10 dni:
		- 9.1.4.1. wykaz dostaw zawierający informacje pozwalające na potwierdzenie spełnienia warunku udziału opisanego w pkt. 8.1.4. SWZ, w szczególności nazwę, zakres i termin zrealizowanych dostaw, nazwę Zamawiającego oraz dowody określające czy dostawy zamieszczone w *Wykazie dostaw* zostały wykonane należycie. Dowodami są referencje bądź inne dokumenty wystawione przez podmiot, na rzecz którego usługi były wykonywane, a jeżeli z uzasadnionej przyczyny o obiektywnym charakterze Wykonawca nie jest w stanie uzyskać tych dokumentów, dowodem jest oświadczenie Wykonawcy,
		- 9.1.4.2. informacja z Krajowego Rejestru Karnego w zakresie określonym w:
			- 9.1.4.2.1. art. 108 ust. 1 pkt 1 i 2 ustawy Pzp,
			- 9.1.4.2.2. art. 108 ust. 1 pkt 4 ustawy Pzp, dotyczącej orzeczenia zakazu ubiegania się o zamówienie publiczne tytułem środka karnego,
			- 9.1.4.2.3. art. 109 ust. 1 pkt 2 lit. a ustawy Pzp,
			- 9.1.4.2.4. art. 109 ust. 1 pkt 2 lit. b ustawy Pzp, dotyczącej ukarania za wykroczenie, za które wymierzono karę aresztu,
			- 9.1.4.2.5. art. 109 ust. 1 pkt 3 ustawy Pzp, dotyczącej skazania za przestępstwo lub ukarania za wykroczenie, za które wymierzono karę aresztu,
	- 9.1.5. oświadczenia Wykonawcy, w zakresie art. 108 ust. 1 pkt 5 ustawy, o braku przynależności do tej samej grupy kapitałowej w rozumieniu ustawy z dnia 16 lutego 2007 r. o ochronie konkurencji i konsumentów (Dz.U. z 2020 r. poz. 1076 i 1086), z innym Wykonawcą, który złożył odrębną ofertę, ofertę częściową lub wniosek o dopuszczenie do udziału w postępowaniu, albo oświadczenia o przynależności do tej samej grupy kapitałowej wraz z dokumentami lub informacjami potwierdzającymi przygotowanie oferty, oferty częściowej lub wniosku o dopuszczenie do udziału w postępowaniu niezależnie od innego Wykonawcy należącego do tej samej grupy kapitałowej;
	- 9.1.6. informacji z Centralnego Rejestru Beneficjentów Rzeczywistych, w zakresie art. 108 ust. 2 ustawy, jeżeli odrębne przepisy wymagają wpisu do tego rejestru, sporządzonej nie wcześniej niż 3 miesiące przed jej złożeniem;
	- 9.1.7. zaświadczenia właściwego naczelnika urzędu skarbowego potwierdzającego, że wykonawca nie zalega z opłacaniem podatków i opłat, w zakresie art. 109 ust. 1 pkt 1 ustawy, wystawionego nie wcześniej niż 3 miesiące przed jego złożeniem, a w przypadku zalegania z opłacaniem podatków lub opłat wraz z zaświadczeniem zamawiający żąda złożenia dokumentów potwierdzających, że odpowiednio przed upływem terminu składania wniosków o dopuszczenie do udziału w postępowaniu albo przed upływem terminu składania ofert wykonawca dokonał płatności

należnych podatków lub opłat wraz z odsetkami lub grzywnami lub zawarł wiążące porozumienie w sprawie spłat tych należności;

- 9.1.8. zaświadczenia albo innego dokumentu właściwej terenowej jednostki organizacyjnej Zakładu Ubezpieczeń Społecznych lub właściwego oddziału regionalnego lub właściwej placówki terenowej Kasy Rolniczego Ubezpieczenia Społecznego potwierdzającego, że wykonawca nie zalega z opłacaniem składek na ubezpieczenia społeczne i zdrowotne, w zakresie art. 109 ust. 1 pkt 1) ustawy, wystawionego nie wcześniej niż 3 miesiące przed jego złożeniem, a w przypadku zalegania z opłacaniem składek na ubezpieczenia społeczne lub zdrowotne wraz z zaświadczeniem albo innym dokumentem zamawiający żąda złożenia dokumentów potwierdzających, że odpowiednio przed upływem terminu składania wniosków o dopuszczenie do udziału w postępowaniu albo przed upływem terminu składania ofert wykonawca dokonał płatności należnych składek na ubezpieczenia społeczne lub zdrowotne wraz odsetkami lub grzywnami lub zawarł wiążące porozumienie w sprawie spłat tych należności;
- 9.1.9. odpisu lub informacji z Krajowego Rejestru Sądowego lub z Centralnej Ewidencji i Informacji o Działalności Gospodarczej, w zakresie art. 109 ust. 1 pkt. 4) ustawy Pzp, sporządzonych nie wcześniej niż 3 miesiące przed jej złożeniem, jeżeli odrębne przepisy wymagają wpisu do rejestru lub ewidencji;
- 9.1.10. oświadczenia Wykonawcy o aktualności informacji zawartych w oświadczeniu, o którym mowa w art. 125 ust. 1 ustawy Pzp, w zakresie podstaw wykluczenia z postępowania wskazanych przez zamawiającego, o których mowa w:
	- 9.1.10.1. art. 108 ust. 1 pkt 3 ustawy Pzp,
	- 9.1.10.2. art. 108 ust. 1 pkt 4) ustawy Pzp, dotyczących orzeczenia zakazu ubiegania się o zamówienie publiczne tytułem środka zapobiegawczego,
	- 9.1.10.3. art. 108 ust. 1 pkt 5) ustawy Pzp, dotyczących zawarcia z innymi wykonawcami porozumienia mającego na celu zakłócenie konkurencji,
	- 9.1.10.4. art. 108 ust. 1 pkt 6) ustawy,
	- 9.1.10.5. art. 109 ust. 1 pkt 1) ustawy Pzp, odnośnie do naruszenia obowiązków dotyczących płatności podatków i opłat lokalnych, o których mowa w ustawie z dnia 12 stycznia 1991 r. o podatkach i opłatach lokalnych (Dz. U. z 2019 r. poz. 1170),
	- 9.1.10.6. art. 109 ust. 1 pkt 2) lit. b) ustawy, dotyczących ukarania za wykroczenie, za które wymierzono karę ograniczenia wolności lub karę grzywny,
	- 9.1.10.7. art. 109 ust. 1 pkt 2) lit. c) ustawy Pzp,
	- 9.1.10.8. art. 109 ust. 1 pkt 3) ustawy, dotyczących ukarania za wykroczenie, za które wymierzono karę ograniczenia wolności lub karę grzywny,
	- 9.1.10.9. art. 109 ust. 1 pkt 5-10) ustawy Pzp.
- 9.2. Jeżeli Wykonawca ma siedzibę lub miejsce zamieszkania poza terytorium Rzeczpospolitej Polskiej, zamiast:
	- 9.2.1. informacji z Krajowego Rejestru Karnego, o której mowa w pkt. 9.1.7.2. SWZ – składa informację z odpowiedniego rejestru, takiego jak rejestr sądowy, albo, w przypadku braku takiego rejestru, inny równoważny dokument wydany przez właściwy organ sądowy lub administracyjny kraju, w którym Wykonawca ma siedzibę lub miejsce zamieszkania, w zakresie o którym mowa w pkt. 9.1.7.2. SWZ;
	- 9.2.2. informacji z Centralnego Rejestru Beneficjentów Rzeczywistych, o której mowa w pkt. 9.1.9. SWZ składa informację z odpowiedniego rejestru zawierającego informacje o jego beneficjentach rzeczywistych albo, w przypadku braku takiego rejestru, inny równoważny dokument wydany przez właściwy organ sądowy lub

administracyjny kraju, w którym Wykonawca ma siedzibę lub miejsce zamieszkania, określający jego beneficjentów rzeczywistych;

- 9.2.3. zaświadczenia, o którym mowa w pkt. 9.1.10. SWZ, zaświadczenia albo innego dokumentu potwierdzającego, że Wykonawca nie zalega z opłacaniem składek na ubezpieczenia społeczne lub zdrowotne, o których mowa w pkt. 9.1.11. SWZ, lub odpisu albo informacji z Krajowego Rejestru Sądowego lub z Centralnej Ewidencji i Informacji o Działalności Gospodarczej, o których mowa w pkt. 9.1.12. SWZ, składa dokument lub dokumenty wystawione w kraju, w którym Wykonawca ma siedzibę lub miejsce zamieszkania, potwierdzające odpowiednio, że:
	- 9.2.3.1. nie naruszył obowiązków dotyczących płatności podatków, opłat lub składek na ubezpieczenie społeczne lub zdrowotne,
	- 9.2.3.2. nie otwarto jego likwidacji, nie ogłoszono upadłości, jego aktywami nie zarządza likwidator lub sąd, nie zawarł układu z wierzycielami, jego działalność gospodarcza nie jest zawieszona ani nie znajduje się on w innej tego rodzaju sytuacji wynikającej z podobnej procedury przewidzianej w przepisach miejsca wszczęcia tej procedury.
- 9.3. Dokument, o którym mowa w pkt. 9.2.1 SWZ, powinien być wystawiony nie wcześniej niż 6 miesięcy przed jego złożeniem.
- 9.4. Dokumenty, o których mowa w pkt. 9.2.2. i 9.2.3. SWZ, powinny być wystawione nie wcześniej niż 3 miesiące przed ich złożeniem.
- 9.5. Jeżeli w kraju, w którym Wykonawca ma siedzibę lub miejsce zamieszkania, nie wydaje się dokumentów, o których mowa w pkt. 9.2. SWZ, lub gdy dokumenty te nie odnoszą się do wszystkich przypadków, o których mowa w art. 108 ust. 1 pkt 1, 2 i 4, art. 109 ust. 1 pkt 1), 2) lit. a) i b) oraz pkt 3) ustawy, zastępuje się je odpowiednio w całości lub w części dokumentem zawierającym odpowiednio oświadczenie Wykonawcy, ze wskazaniem osoby albo osób uprawnionych do jego reprezentacji, lub oświadczenie osoby, której dokument miał dotyczyć, złożone pod przysięgą, lub, jeżeli w kraju, w którym Wykonawca ma siedzibę lub miejsce zamieszkania nie ma przepisów o oświadczeniu pod przysięgą, złożone przed organem sądowym lub administracyjnym, notariuszem, organem samorządu zawodowego lub gospodarczego, właściwym ze względu na siedzibę lub miejsce zamieszkania Wykonawcy. Zapisy dotyczące ważności dokumentów wskazane w pkt. 9.3. i 9.4. SWZ stosuje się odpowiednio.
- **10. Informacje o środkach komunikacji elektronicznej, przy użyciu których Zamawiający będzie komunikował się z Wykonawcami, oraz informacje o wymaganiach technicznych i organizacyjnych sporządzania, wysyłania i odbierania korespondencji elektronicznej;**
	- 10.1.W niniejszym postępowaniu komunikacja między Zamawiającym a Wykonawcami odbywa się przy użyciu miniPortalu, który dostępny jest pod adresem: https://miniportal.uzp.gov.pl/, ePUAPu, dostępnego pod adresem: https://epuap.gov.pl/wps/portal oraz poczty elektronicznej, **z zastrzeżeniem, iż oferta musi zostać złożona przy użyciu miniPortalu.**
	- 10.2.Wykonawca zamierzający wziąć udział w postępowaniu o udzielenie zamówienia publicznego, musi posiadać konto na ePUAP. Wykonawca posiadający konto na ePUAP ma dostęp do następujących formularzy: "Formularz do złożenia, zmiany, wycofania oferty lub wniosku" oraz do "Formularza do komunikacji".
	- 10.3.Wymagania techniczne i organizacyjne wysyłania i odbierania dokumentów elektronicznych, elektronicznych kopii dokumentów i oświadczeń oraz informacji

przekazywanych przy ich użyciu opisane zostały w Regulaminie korzystania z systemu miniPortal oraz Warunkach korzystania z elektronicznej platformy usług administracji publicznej (ePUAP).

- 10.4.Maksymalny rozmiar plików przesyłanych za pośrednictwem dedykowanych formularzy: "Formularz złożenia, zmiany, wycofania oferty lub wniosku" i "Formularza do komunikacji" wynosi 150 MB.
- 10.5.Za datę przekazania oferty, wniosków, zawiadomień, dokumentów elektronicznych, oświadczeń lub elektronicznych kopii dokumentów lub oświadczeń oraz innych informacji przyjmuje się datę ich przekazania na ePUAP.
- 10.6.Dane niniejszego postępowanie można wyszukać na Liście wszystkich postępowań w miniPortalu klikając wcześniej opcję "Dla Wykonawców" lub ze strony głównej z zakładki "Postępowania".
- 10.7.W postępowaniu o udzielenie zamówienia komunikacja pomiędzy Zamawiającym a Wykonawcami w szczególności składanie oświadczeń, wniosków, zawiadomień oraz przekazywanie informacji odbywa się elektronicznie za pośrednictwem:
	- 10.7.1. dedykowanego formularza: "Formularz do komunikacji" dostępnego na ePUAP oraz udostępnionego przez miniPortal.
- 10.7.2. za pomocą poczty elektronicznej e-mail r.olczuk@pswbp.pl.
- 10.8.Dokumenty elektroniczne, składane są przez Wykonawcę za pośrednictwem "Formularza do komunikacji" jako załączniki. Zamawiający dopuszcza również możliwość składania dokumentów elektronicznych za pomocą poczty elektronicznej, na wskazany w pkt. 10.7.2. SWZ, adres email. Sposób sporządzenia dokumentów elektronicznych musi być zgody z wymaganiami określonymi w rozporządzeniu Prezesa Rady Ministrów z dnia 30 grudnia 2020 r. w sprawie sposobu sporządzania i przekazywania informacji oraz wymagań technicznych dla dokumentów elektronicznych oraz środków komunikacji elektronicznej w postępowaniu o udzielenie zamówienia publicznego lub konkursie (Dz. U. z 2020 r. poz. 2452) oraz rozporządzeniu Ministra Rozwoju, Pracy i Technologii z dnia 23 grudnia 2020 r. w sprawie podmiotowych środków dowodowych oraz innych dokumentów lub oświadczeń, jakich może żądać zamawiający od wykonawcy (Dz. U. z 2020 poz. 2415) podmiotowych środków dowodowych oraz innych dokumentów lub oświadczeń, jakich może żądać zamawiający od wykonawcy (Dz. U. z 2020 poz. 2415).
- **11. Informacje o sposobie komunikowania się Zamawiającego z Wykonawcami w inny sposób niż przy użyciu środków komunikacji elektronicznej, w tym w przypadku zaistnienia jednej z sytuacji określonych w art. 65 ust. 1, art. 66 i art. 69 ustawy;**
	- 11.1.Zamawiający nie dopuszcza komunikacji innej niż przy użyciu elektronicznych środków komunikacji.

## **12. Wskazanie osób uprawnionych do komunikowania się z Wykonawcami;**

12.1.Zamawiający wyznacza następujące osoby do kontaktu z Wykonawcami:

- 12.1.1.W zakresie przedmiotu zamówienia: Marcin Stefanowicz, tel. 83 344 99 55, e-mail r.olczuk@pswbp.pl.
- 12.1.2.W zakresie proceduralnym: Rafał Olczuk tel. 83 344 99 87, e-mail r.olczuk@pswbp.pl,

## **13. Termin związania ofertą;**

13.1.Wykonawca będzie związany ofertą do dnia 28.03.2022 r.

- 13.2.W przypadku gdy wybór najkorzystniejszej oferty nie nastąpi przed upływem terminu związania ofertą, o którym mowa w pkt. 13.1. SWZ, Zamawiający przed upływem terminu związania ofertą, zwraca się jednokrotnie do Wykonawców o wyrażenie zgody na przedłużenie tego terminu o wskazywany przez niego okres, nie dłuższy niż 60 dni.
- 13.3.Przedłużenie terminu związania ofertą, o którym mowa w pkt. 13.1. SWZ, wymaga złożenia przez Wykonawcę pisemnego oświadczenia o wyrażeniu zgody na przedłużenie terminu związania ofertą.
- 13.4.Przedłużenie terminu związania ofertą, o którym mowa w pkt. 13.1. SWZ, następuje wraz z przedłużeniem okresu ważności wadium albo, jeżeli nie jest to możliwe, z wniesieniem nowego wadium na przedłużony okres związania ofertą

# **14. Opis sposobu przygotowywania oferty;**

14.1.Na ofertę składają się:

- 14.1.1. Formularz oferty, której wzór stanowi załącznik nr 1 do SWZ;
- 14.1.2. Oświadczenie w formie Jednolitego Europejskiego Dokumentu Zamówienia (JEDZ, którego wzór stanowi załącznik nr 2 do SWZ;
- 14.1.3. Dowód wniesienia wadium.

oraz

- 14.1.4. o ile nie wynika to ze złożonych dokumentów do oferty lub z bezpłatnych i ogólnodostępnych baz danych, w szczególności rejestrów publicznych w rozumieniu ustawy z dnia 17 lutego 2005 r. o informatyzacji działalności podmiotów realizujących zadania publiczne (tekst jednolity Dz. U. z 2020 r. poz. 346 z późn. zm.) do oferty należy załączyć pełnomocnictwo lub inny dokument potwierdzający umocowanie osoby lub osób podpisujących ofertę do reprezentowania Wykonawcy,
- 14.1.5. gdy Wykonawca powołuje się na zasoby innych podmiotów, w celu wykazania braku istnienia wobec nich podstaw wykluczenia jest zobowiązany do złożenia oświadczenia, którego wzór stanowi załącznik nr 2 do SWZ, w części dotyczącej podmiotów trzecich;
- 14.1.6. w przypadku wspólnego ubiegania się o zamówienie przez Wykonawców, oświadczenie w celu potwierdzenia braku podstaw do wykluczenia, którego wzór stanowi załącznik 2 do SWZ, składa każdy z Wykonawców wspólnie ubiegających się o zamówienie.
- 14.2.Jeżeli Wykonawca nie złożył dokumentów lub oświadczeń składanych w postępowaniu lub złożone dokumenty lub oświadczenia są niekompletne lub zawierają błędy, Zamawiający wezwie Wykonawcę odpowiednio do ich złożenia, poprawienia lub uzupełnienia w wyznaczonym terminie, chyba że:
	- 14.2.1. oferta Wykonawcy podlegają odrzuceniu bez względu na ich złożenie, uzupełnienie lub poprawienie, lub
	- 14.2.2. zachodzą przesłanki unieważnienia postępowania.
- 14.3.Każdy Wykonawca może złożyć tylko jedną ofertę w której musi być zaoferowana tylko jedna ostateczna cena za realizację całości przedmiotu zamówienia.
- 14.4.Wykonawca powinien zapoznać się ze wszystkimi rozdziałami, załącznikami składającymi się na SWZ.
- 14.5.Oferta musi być przygotowana zgodnie z ustawą Prawo zamówień publicznych, aktami wykonawczymi wydanymi na podstawie ustawy oraz wymogami SWZ.
- 14.6.Oferta powinna zostać przygotowana na / lub w formie formularzy, które stanowią załączniki do SWZ.
- 14.7.Załączniki powinny być wypełnione przez Wykonawcę bez wyjątku, ściśle według warunków i postanowień zawartych w SWZ.
- 14.8.Oferta musi być sporządzona w języku polskim (dokumenty sporządzone w języku obcym są składane wraz z tłumaczeniem na język polski) oraz podpisana przez upoważnionego przedstawiciela Wykonawcy.
- 14.9.Naniesione poprawki muszą być dokonane w sposób czytelny i parafowane przez osobę podpisującą ofertę.
- 14.10. Wszystkie dokumenty muszą być przedstawione w formie oryginału, kopii poświadczonej za zgodność z oryginałem przez osobę upoważnioną do reprezentowania Wykonawcy lub notarialnie potwierdzonej kopii, z zastrzeżeniem, że pełnomocnictwo musi być złożone w formie oryginału lub notarialnie potwierdzonej kopii. Pełnomocnictwo w formie oryginału lub notarialnie poświadczonej kopii należy załączyć do oferty wraz z dokumentami potwierdzającymi możliwość udzielenia pełnomocnictwa. Pełnomocnictwo musi być złożone w oryginale w formie elektronicznej lub postaci elektronicznej. Dopuszcza się także złożenie elektronicznej kopii (skanu) pełnomocnictwa sporządzonego uprzednio w formie pisemnej, w formie elektronicznego poświadczenia sporządzonego stosownie do art. 97 § 2 ustawy z dnia 14 lutego 1991 r. - Prawo o notariacie (tekst jednolity Dz. U. z 2020 poz. 1192 z późn. zm.), które to poświadczenie notariusz opatruje kwalifikowanym podpisem elektronicznym, bądź też poprzez opatrzenie skanu pełnomocnictwa sporządzonego uprzednio w formie pisemnej kwalifikowanym podpisem mocodawcy. Elektroniczna kopia pełnomocnictwa nie może być uwierzytelniona przez upełnomocnionego.
- 14.11. Wszystkie koszty związane z przygotowaniem i złożeniem oferty ponosi Wykonawca.
- 14.12. Część oferty, która zawiera informacje stanowiące tajemnicę przedsiębiorstwa w rozumieniu przepisów o zwalczaniu nieuczciwej konkurencji, a Wykonawca zastrzega ich poufność, należy umieścić w odrębnej pliku z opisem "Zastrzeżona część oferty" i zaszyfrować wraz z pozostałymi dokumentami składającymi się na ofertę. Zamawiający nie odpowiada za ujawnienie informacji stanowiących tajemnicę przedsiębiorstwa przekazanych mu przez Wykonawcę wbrew postanowieniom niniejszego podpunktu. Wykonawca nie może zastrzec informacji, o których mowa w art. 222 ust. 5 ustawy.
- 14.13. W przypadku zastrzeżenia części oferty Wykonawca musi wykazać, iż zastrzeżone informacje stanowią tajemnicę przedsiębiorstwa. Przez tajemnicę przedsiębiorstwa rozumie się nieujawnione do wiadomości publicznej informacje techniczne, technologiczne, organizacyjne przedsiębiorstwa lub inne informacje posiadające wartość gospodarczą, co, do których przedsiębiorca podjął niezbędne działania w celu zachowania ich poufności, zgodnie z ustawą z dnia 16 kwietnia 1993 r. o zwalczaniu nieuczciwej konkurencji (tekst jednolity Dz. U. z 2020 r. poz. 1913 z późn. zm.).
- 14.14. W toku oceniania ofert Zamawiający może żądać udzielenia przez Wykonawców wyjaśnień dotyczących treści złożonych ofert.
- 14.15. Zamawiający nie planuje zwołania zebrania Wykonawców.
- 14.16. Wykonawcy mogą wspólnie ubiegać się o udzielenie zamówienia.
	- 14.16.1. W takim przypadku Wykonawcy ustanawiają pełnomocnika do reprezentowania ich w postępowaniu o udzielenie zamówienia albo reprezentowania w postępowaniu i zawarcia umowy w sprawie zamówienia publicznego. Pełnomocnictwo w formie oryginału lub notarialnie poświadczonej kopii należy załączyć do oferty wraz z dokumentami potwierdzającymi możliwość udzielenia pełnomocnictwa. Pełnomocnictwo musi być złożone w oryginale

w formie elektronicznej. Dopuszcza się także złożenie elektronicznej kopii (skanu) pełnomocnictwa sporządzonego uprzednio w formie pisemnej, w formie elektronicznego poświadczenia sporządzonego stosownie do art. 97 § 2 ustawy z dnia 14 lutego 1991 r. - Prawo o notariacie (tekst jednolity Dz. U. z 2020 r poz. 1192 z późn. zm.), które to poświadczenie notariusz opatruje kwalifikowanym podpisem elektronicznym, bądź też poprzez opatrzenie skanu pełnomocnictwa sporządzonego uprzednio w formie pisemnej kwalifikowanym podpisem, podpisem zaufanym lub podpisem osobistym mocodawcy. Elektroniczna kopia pełnomocnictwa nie może być uwierzytelniona przez upełnomocnionego.

- 14.16.2. Oferta wraz z załącznikami musi być podpisana przez każdego partnera lub ustanowionego pełnomocnika.
- 14.16.3. Przepisy i wymagania dotyczące niepodlegania wykluczeniu z udziału w postępowaniu stosuje się odpowiednio do każdego Wykonawcy.
- 14.16.4. W przypadku Wykonawców wspólnie ubiegających się o udzielenie zamówienia kopie dokumentów dotyczące każdego z tych Wykonawców są poświadczane za zgodność z oryginałem przez Wykonawcę lub pełnomocnika.
- 14.16.5. Wykonawcy wspólnie ubiegający się o udzielenie zamówienia, których oferta zostanie uznana za najkorzystniejszą, przed podpisaniem umowy o realizację niniejszego zamówienia zobowiązani będą do zawarcia między sobą umowy cywilno-prawnej. Umowa musi być zawarta na czas trwania umowy. Niezwłocznie, po zawiadomieniu o wyborze oferty, jednakże nie później niż 3 dni od wysłania w/w zawiadomienia przez Zamawiającego, Wykonawcy muszą przedstawić Zamawiającemu umowę, opisującą przyjętą formę prawną oraz określającą zakres obowiązków każdego z Wykonawców przy realizacji umowy, w oryginale.
- 14.16.6. Umowa, o której mowa w pkt. 14.17.5. SWZ musi być podpisana przez upełnomocnionych przedstawicieli wszystkich Wykonawców składających ofertę wspólną. W umowie tej Wykonawcy wyznaczą spośród siebie Pełnomocnika upoważnionego do zaciągania zobowiązań w imieniu wszystkich Wykonawców realizujących wspólnie umowę. Pełnomocnik upoważniony będzie także do wystawiania faktur, przyjmowania płatności od Zamawiającego i do przyjmowania poleceń na rzecz i w imieniu wszystkich Wykonawców wspólnie realizujących umowę.

## **15. Sposób oraz termin składania ofert;**

- 15.1. Wykonawca składa ofertę za pośrednictwem "Formularza do złożenia, zmiany, wycofania oferty lub wniosku" dostępnego na ePUAP i udostępnionego również na miniPortalu. Funkcjonalność do zaszyfrowania oferty przez Wykonawcę jest dostępna dla Wykonawców na miniPortalu, w szczegółach danego postępowania. W formularzu oferty/wniosku. Wykonawca zobowiązany jest podać adres skrzynki ePUAP, na którym prowadzona będzie korespondencja związana z postępowaniem.
- 15.2.Ofertę składa się, pod rygorem nieważności, w formie elektronicznej w pliku .pdf, jpg, lub jednym z programów z pakietu MS OFFICE bądź zgodnym z nim pakiecie oprogramowania biurowego i podpisana podpisem kwalifikowanym.
- 15.3.Ofertę wraz z załącznikami (oświadczenia, pełnomocnictwo itp.) przed złożeniem należy skompresować do jednego pliku archiwum w formacie \*.zip.
- 15.4. Oferta musi być oznaczonym napisem: "SZP.272.543.2021, nazwa Wykonawcy".
- 15.5. Sposób złożenia oferty, w tym zaszyfrowania oferty opisany został w "Instrukcji użytkownika", dostępnej na stronie: https://miniportal.uzp.gov.pl/.
- 15.6.Oferty należy składać w terminie do dnia 30.12.2021 r. do godziny 11:00 na zasadach opisanych w pkt. 15 SWZ.
- 15.7.Wykonawca może wprowadzić zmiany lub wycofać złożoną przez siebie ofertę pod warunkiem, że Zamawiający otrzyma pisemne powiadomienie o wprowadzeniu zmian lub wycofaniu przed terminem składania ofert. Powiadomienie musi być złożone według takich samych zasad jak składana oferta z dopiskiem ZMIANA.

# **16. Termin otwarcia ofert;**

- 16.1.Otwarcie ofert nastąpi w dniu 30.12.2021 r. o godzinie 12:00 za pomocą funkcjonalności "Deszyfrowanie" udostępnionej Zamawiającemu w miniPortalu, pod adresem [https://miniportal.uzp.gov.pl/.](https://miniportal.uzp.gov.pl/)
- 16.2.W przypadku awarii systemu teleinformatycznego, która powoduje brak możliwości otwarcia ofert w terminie określonym przez Zamawiającego, otwarcie ofert następuje niezwłocznie po usunięciu awarii.
- 16.3.Zamawiający poinformuje o zmianie terminu otwarcia ofert na stronie internetowej prowadzonego postępowania.
- 16.4.Zamawiający, najpóźniej przed otwarciem ofert, udostępni na stronie internetowej prowadzonego postępowania informację o kwocie, jaką zamierza przeznaczyć na sfinansowanie zamówienia.
- 16.5.Zamawiający, niezwłocznie po otwarciu ofert, udostępni na stronie internetowej prowadzonego postępowania informacje o:
	- 16.5.1. nazwach albo imionach i nazwiskach oraz siedzibach lub miejscach prowadzonej działalności gospodarczej albo miejscach zamieszkania Wykonawców, których oferty zostały otwarte;
	- 16.5.2. cenach lub kosztach zawartych w ofertach.
- 16.6.Zamawiający nie przewiduje przeprowadzania jawnej sesji otwarcia ofert z udziałem Wykonawców lub osób trzecich, oraz transmisji sesji otwarcia za pośrednictwem jakichkolwiek urządzeń do przekazu wideo, on-line.

# **17. Sposób obliczenia ceny;**

- 17.1.Wykonawca musi przedstawić cenę oferty w formie indywidualnej kalkulacji, przy uwzględnieniu wymagań i zapisów ujętych SWZ oraz doświadczenia zawodowego Wykonawcy.
- 17.2.Obliczona przez Wykonawcę cena oferty powinna zawierać wszelkie koszty bezpośrednie i pośrednie, jakie Wykonawca uważa za niezbędne do poniesienia dla terminowego i prawidłowego wykonania przedmiotu zamówienia, zysk Wykonawcy oraz wszystkie wymagane przepisami podatki i opłaty oraz ewentualne upusty cenowe.
- 17.3.Wykonawca w formularzu Oferta poda łączną wartość brutto za zrealizowanie całości przedmiotu zamówienia.
- 17.4.Podaną cenę należy zaokrąglić do dwóch miejsc po przecinku.
- 17.5.Cena musi być wyrażona w złotych polskich niezależnie od wchodzących w jej skład elementów.
- 17.6.Oferowana cena jest ceną ostateczną i nie podlega waloryzacji w okresie realizacji umowy.
- 17.7.Wszystkie rozliczenia związane z przedmiotem zamówienia będą się odbywały w polskich złotych.
- 17.8.Zamawiający poprawi w tekście oferty oczywiste omyłki pisarskie, oczywiste omyłki rachunkowe z uwzględnieniem konsekwencji rachunkowych dokonanych poprawek, inne omyłki polegające na niezgodności oferty ze specyfikacją warunków

zamówienia, niepowodujące istotnych zmian w treści oferty - niezwłocznie zawiadamiając o tym Wykonawcę, którego oferta została poprawiona.

- 17.9.W sytuacji rozbieżności w cenie podanej liczbowo i słownie za prawidłową Zamawiający uzna cenę podaną słownie.
- 17.10. Nie przewiduje się zwrotu kosztów udziału w postępowaniu.
- 17.11. W przypadku Wykonawców, którzy posiadają siedzibę, stałe miejsce prowadzenia działalności lub stałe miejsce zamieszkiwania poza terytorium Rzeczypospolitej Polskiej, to Zamawiający wyłącznie dla celów porównania ofert, doliczy do podanej ceny podatek VAT, zgodnie z obowiązującymi polskimi przepisami podatkowymi.

# **18. Opis kryteriów oceny ofert wraz z podaniem wag tych kryteriów i sposobu oceny ofert;**

- 18.1.Zamówienie zostanie udzielone Wykonawcy niepodlegającemu wykluczeniu, którego oferta nie będzie podlegała odrzuceniu i otrzyma największą ilość punków zgodnie z przyjętymi kryteriami:
	- 18.1.1.Cena brutto oferty 60,00 pkt.
	- 18.1.2. Okres gwarancji urządzeń wskazanych w pkt. 6.1.1. i 6.1.2. 6.1.3. Opisu przedmiotu zamówienia – 30,00 pkt.
	- 18.1.3.Wersja arbitra 10,00 pkt.
- 18.2.Oferty zostaną ocenione wg wzoru:

 $X = Xc + Xg + Xa$ 

 $Xc = (Cmin : Cof)$  x 60,00 pkt. gdzie: Xc wartość punktowa ceny Cmin najniższa cena brutto wśród złożonych ofert Cof cena brutto of erty ocenianej

 $Xg = G x 15,00 \text{ pkt.}$ 

gdzie:

- Xg wartość punktowa w kryterium gwarancja
- G oferowany okres gwarancji ocenianej oferty w liczony w pełnych latach określony przez Wykonawcę w pkt. 4 ust. 1) oferty. W przypadku zaoferowania wydłużenia okresu gwarancji o okres dłuższy niż dwa lata do obliczeń zostanie przyjęty okres dwóch lat.
- Xa w sytuacji zaoferowania przez Wykonawcę, zgodnie z pkt. 6 ust. 2) oferty, dostawy arbitra w wersji / formie:
	- fizycznej platformy oferta Wykonawcy otrzyma 0,00 pkt.
	- wirtualnej platformy oferta Wykonawcy otrzyma 10,00 pkt.
- 18.3.W przypadku Wykonawców, którzy posiadają siedzibę, stałe miejsce prowadzenia działalności lub stałe miejsce zamieszkiwania poza terytorium Rzeczypospolitej Polskiej, jeśli to Zamawiający będzie zobowiązany do rozliczenia podatku od towarów i usług, Zamawiający, wyłącznie dla celów porównania ofert, doliczy do podanej ceny podatek VAT, zgodnie z obowiązującymi polskimi przepisami podatkowymi.
- 18.4.Niezwłocznie po wyborze najkorzystniejszej oferty Zamawiający informuje równocześnie Wykonawców, którzy złożyli oferty, o:
- 18.4.1. wyborze najkorzystniejszej oferty, podając nazwę albo imię i nazwisko, siedzibę albo miejsce zamieszkania, jeżeli jest miejscem wykonywania działalności Wykonawcy, którego ofertę wybrano, oraz nazwy albo imiona i nazwiska, siedziby albo miejsca zamieszkania, jeżeli są miejscami wykonywania działalności wykonawców, którzy złożyli oferty, a także punktację przyznaną ofertom w każdym kryterium oceny ofert i łączną punktację,
- 18.4.2. Wykonawcach, których oferty zostały odrzucone, podając uzasadnienie faktyczne i prawne.
- 18.5.Zamawiający udostępnia niezwłocznie informacje, o których mowa w pkt. 18.4. SWZ, na stronie internetowej prowadzonego postępowania.
- **19. Informacje o formalnościach, jakie muszą zostać dopełnione po wyborze oferty w celu zawarcia umowy w sprawie zamówienia publicznego;**
	- 19.1.Umowa w sprawie zamówienia publicznego zostanie zawarta niezwłocznie w terminie związania z ofertą jednak nie krótszym niż 10 dni od dnia przesłania zawiadomienia o wyborze najkorzystniejszej oferty, jeżeli zawiadomienie to zostało przesłane przy użyciu środków komunikacji elektronicznej.
	- 19.2.Zamawiający może zawrzeć umowę w sprawie zamówienia publicznego przed upływem terminu, o którym mowa w pkt. 19.1. SWZ, jeżeli w postępowaniu złożono tylko jedną ofertę.
	- 19.3.W przypadku posłużenia się podwykonawcą / podwykonawcami Wykonawca złoży zakres zadań / części przedmiotu zamówienia, jego wartość oraz dane podwykonawcy odpowiedzialnego za powierzony zakres umowy.
	- 19.4.Za uchylanie się od zawarcia umowy Zamawiający uzna m.in.:
		- 19.4.1.Wykonawca nie dostarczy przez zawarciem umowy dokumentów wymaganych w SWZ;
		- 19.4.2. dostarczone dokumenty nie będą potwierdzać wymagań określonych w SWZ;
		- 19.4.3. niestawienie się Wykonawcy w terminie lub miejscu wskazanym przez Zamawiającego w celu zawarcia umowy;
		- 19.4.4. osoba reprezentująca Wykonawcę, która przybędzie w celu zawarcia umowy, nie będzie posiadała stosownego umocowania do reprezentowania Wykonawcy.
	- 19.5.Wykonawca zobowiązany jest do dostarczenia Zamawiającemu przed podpisaniem umowy w formie oryginału lub kopi potwierdzonej za zgodność z oryginałem:
		- 19.5.1. Formularza cenowego zawierającego ilości poszczególnego asortymentu wskazanych w Opisie przedmiotu zamówienia, cenę jednostkową netto, wartość netto danej pozycji (iloczyn ilości i ceny jednostkowej netto), stawkę podatku VAT, cenę jednostkową brutto danej pozycji, wartości brutto danej pozycji (iloczyn ilości i ceny jednostkowej brutto) oraz sumę wartość brutto wszystkich pozycji. Łączna kwota brutto wskazana w Formularzu cenowym musi być równa kwocie brutto wskazanej w ofercie Wykonawcy;
		- 19.5.2.Certyfikaty, o których mowa w pkt. 6.2.6.1.17.1. Opisu przedmiotu zamówienia,
		- 19.5.3. Deklarację, o której mowa w pkt. 6.2.6.1.17.2. Opisu przedmiotu zamówienia,
		- 19.5.4. Dokument potwierdzający warunek, o którym mowa w pkt. 6.2.6.1.17.3. Opisu przedmiotu zamówienia,
		- 19.5.5.Certyfikat, o którym mowa w pkt. 6.2.6.1.18.2. Opisu przedmiotu zamówienia,
		- 19.5.6.Certyfikaty, o których mowa w pkt. 6.2.6.3.1. Opisu przedmiotu zamówienia,
		- 19.5.7. Deklarację, o której mowa w pkt. 6.2.6.3.2.Opisu przedmiotu zamówienia,
		- 19.5.8. Dokument potwierdzający warunek, o którym mowa w pkt. 6.2.6.3.3. Opisu przedmiotu zamówienia,

19.5.9.Certyfikaty, o których mowa w pkt. 6.2.6.4.4. Opisu przedmiotu zamówienia.

- **20. Projektowane postanowienia umowy w sprawie zamówienia publicznego, które zostaną wprowadzone do umowy w sprawie zamówienia publicznego;**
	- 20.1.Projekt umowy zawieranej w sprawie realizacji przedmiotu zamówienia objętego niniejszym postępowaniem stanowi załącznik nr 3 do SWZ.
	- 20.2.Zamawiający dopuszcza zmiany postanowień zawartej umowy w stosunku do treści oferty, na podstawie której dokonano wyboru Wykonawcy w sytuacji wystąpienia zjawisk związanych z działaniem siły wyższej (jak np. klęska żywiołowa, niepokoje społeczne, epidemii, pandemii, działania militarne itp.). Zmiana postanowień umowy będzie dotyczyć zmiany zakresu przedmiotu umowy oraz sposobu jego realizacji, wynagrodzenia, terminu realizacji itp., i w zależności od wpływu zaistniałej sytuacji na jej prawidłową realizację i zostanie wprowadzona aneksem.
	- 20.3.Zamawiający dopuszcza zmiany w sytuacji wystąpienia problemów finansowych po stronie Zamawiającego z przyczyn od niego niezależnych. Zmiana postanowień umowy może dotyczyć m.in. zmiany zakresu przedmiotu umowy, wynagrodzenia, terminu realizacji itp. w takiej sytuacji zmianie ulegnie umowa w zakresie koniecznym do prawidłowej jej realizacji i zostanie wprowadzona aneksem.
	- 20.4.Zamawiający dopuszcza zmianę postanowień zawartej umowy w stosunku do treści oferty, na podstawie, której dokonano wyboru Wykonawcy, w przypadku nie zrealizowania całego przedmiotu umowy w okresie trwania umowy z przyczyn leżących po stronie Zamawiającego i dopuszcza się możliwość wydłużenia terminu realizacji przedmiotu umowy o 5 dni roboczych. Zmiana terminu realizacji przedmiotu umowy zostanie wprowadzone aneksem.
	- 20.5.Zamawiający dopuszcza zmiany postanowień zawartej umowy w stosunku do treści oferty, na podstawie której dokonano wyboru Wykonawcy w przypadku zaprzestania produkcji asortymentu oferowanego przez Wykonawcę, jeśli Wykonawca pomimo dołożenia należytej staranności nie mógł uzyskać takiej informacji do chwili złożenia oferty. Wykonawca zobowiązany jest do uzyskania od producenta danego asortymentu informacji dotyczącej daty zaprzestania produkcji i zaoferować w zamian inny urządzenie / wyposażenie o identycznych lub wyższych parametrach technicznych i funkcjonalności w zakresie wskazanym w SWZ oraz przedstawić na piśmie propozycje zmian w zakresie specyfikacji technicznej i funkcjonalnej w stosunku do specyfikacji technicznej i funkcjonalnej określonej w opisie przedmiotu zamówienia. Zmiana postanowień umowy może dotyczyć m.in. zmiany zakresu przedmiotu umowy, wynagrodzenia (jedynie obniżenia), terminu realizacji itp., w takiej sytuacji zmianie ulegnie umowa w zakresie koniecznym do jej prawidłowej realizacji i zostanie wprowadzone aneksem.
	- 20.6.Zamawiający dopuszcza zmiany postanowień zawartej umowy w stosunku do treści oferty, na podstawie której dokonano wyboru Wykonawcy w sytuacji wprowadzenia przez władze państwowe po terminie składania ofert restrykcji / ograniczeń / zakazów / zaleceń związanych z epidemią / pandemią COVID-19. Zmiana może dotyczyć zmiany zakresu przedmiotu umowy, sposobu jego realizacji, wynagrodzenia, terminu realizacji i w zależności od wpływu zaistniałej sytuacji na prawidłową realizację przedmiotowej umowy zostanie określona przez Strony i wprowadzona zostanie w formie aneksu.
	- 20.7.Zmiany osób odpowiedzialnych za realizację zamówienia, zarówno ze strony Zamawiającego, jak i Wykonawcy, zmiana danych teleadresowych, zmiany osób reprezentujących strony itp. podobne zmiany nie stanowią istotnej zmiany umowy w rozumieniu ustawy.

## **21. Pouczenie o środkach ochrony prawnej przysługujących Wykonawcy;**

- 21.1.Wykonawcy, a także innemu podmiotowi, jeżeli ma lub miał interes w uzyskaniu danego zamówienia oraz poniósł lub może ponieść szkodę w wyniku naruszenia przez Zamawiającego przepisów ustawy przysługują środki ochrony prawnej określone w Dziale IX "Środki ochrony prawnej" ustawy.
- 21.2. Środki ochrony prawnej określone w Dziale IX "Środki ochrony prawnej" ustawy wobec ogłoszenia wszczynającego postępowanie o udzielenie zamówienia oraz dokumentów zamówienia przysługują również organizacjom wpisanym na listę, o której mowa w art. 469 pkt 15 ustawy, oraz Rzecznikowi Małych i Średnich Przedsiębiorców.
- 21.3.Odwołanie przysługuje na:
	- 21.3.1. niezgodną z przepisami ustawy czynność Zamawiającego, podjętą w postępowaniu o udzielenie zamówienia, w tym na projektowane postanowienie umowy;
	- 21.3.2. zaniechanie czynności w postępowaniu o udzielenie zamówienia, do której zamawiający był obowiązany na podstawie ustawy;
- 21.4.Odwołanie wnosi się do Prezesa Izby w formie i terminach określone w Dziale IX "Środki ochrony prawnej".
- **22. Opis części zamówienia, jeżeli Zamawiający dopuszcza składanie ofert częściowych;**  22.1.Zamawiający nie dopuszcza możliwość złożenia oferty częściowej.
- **23. Liczbę części zamówienia, na którą Wykonawca może złożyć ofertę, lub maksymalną liczbę części, na które zamówienie może zostać udzielone temu samemu Wykonawcy, oraz kryteria lub zasady, mające zastosowanie do ustalenia, które części zamówienia zostaną udzielone jednemu Wykonawcy, w przypadku wyboru jego oferty w większej niż maksymalna liczbie części;**

23.1.Zamawiający nie dopuszcza możliwość złożenia oferty częściowej.

- **24. Wymagania dotyczące wadium, jeżeli Zamawiający przewiduje obowiązek wniesienia wadium;** 
	- 24.1.Wykonawca, najpóźniej w dniu składania ofert a przed upływem terminu składania ofert, winien wnieść wadium w wysokości 10 000,00 zł (słownie: dziesięć tysięcy złotych i 00/100) i utrzymać go nieprzerwanie do dnia upływu terminu związania ofertą, z wyjątkiem przypadków, o których mowa w art. 98 ust. 1 pkt. 2 i 3 oraz ust. 2 ustawy.
		- 24.1.1.Wadium może być wnoszone według wyboru Wykonawcy w jednej lub kilku następujących formach:
			- 24.1.1.1. pieniądzu;
			- 24.1.1.2. gwarancjach bankowych;
			- 24.1.1.3. gwarancjach ubezpieczeniowych;
			- 24.1.1.4. poręczeniach udzielanych przez podmioty, o których mowa w art. 6b ust. 5 pkt 2 ustawy z dnia 9 listopada 2000 r. o utworzeniu Polskiej Agencji Rozwoju Przedsiębiorczości (Dz.U. z 2019 r. poz. 310, 836 i 1572).
		- 24.1.2.Wadium w pieniądzu należy wpłacić na rachunek Zamawiającego: Santander Bank Polska numer rachunku 45 1500 1331 1213 3001 7949 0000 z dopiskiem **"Wadium SZP.272.543.2021"**, w takim czasie, aby kwota wadium przed upływem terminu składania ofert znajdowała się na rachunku Zamawiającego.
- 24.1.3.W przypadku złożenia wadium w innej formie niż pieniężna, Wykonawca przekazuje Zamawiającemu oryginał gwarancji lub poręczenia, w postaci elektronicznej.
- 24.2.Zwrot wadium lub jego zatrzymanie przez Zamawiającego nastąpi na warunkach wskazanych w ustawie.
- 24.3.Dokument wniesienia wadium w innej formie niż pieniądz winien zawierać bezwarunkowe i nieodwołalne zobowiązanie gwaranta lub poręczyciela zapłaty wymaganej kwoty wadium, na pierwsze pisemne żądanie Zamawiającego wzywające do zapłaty wymaganej kwoty wadium, powstałe na skutek okoliczności określonych w ustawie.
- 24.4.W dokumencie tym, gwarant nie może uzależniać dokonania zapłaty od spełnienia przez Zamawiającego dodatkowych warunków (np. żądanie wezwania zapłaty za pośrednictwem banku prowadzącego rachunek Zamawiającego, potwierdzenia przez notariusza, że podpisy złożone na żądaniu zapłaty należą do osób umocowanych do występowania w imieniu Zamawiającego, albo żądania złożenia wezwania np. tylko w formie listu poleconego itp.) albo przedłożenia dodatkowych dokumentów, z wyłączeniem dokumentów potwierdzających umocowanie osób do występowania w imieniu Zamawiającego z żądaniem zapłaty.
- **25. Informacje dotyczące zabezpieczenia należytego wykonania umowy, jeżeli Zamawiający przewiduje obowiązek jego wniesienia;**

25.1.Zamawiający nie żąda wniesienia zabezpieczenia należytego wykonania umowy.

**26. Informacje dotyczące ofert wariantowych, w tym informacje o sposobie przedstawiania ofert wariantowych oraz minimalne warunki, jakim muszą odpowiadać oferty wariantowe, jeżeli Zamawiający wymaga lub dopuszcza ich składanie;**

26.1.Zamawiający nie dopuszcza możliwość złożenia oferty wariantowej.

**27. Maksymalną liczbę Wykonawców, z którymi Zamawiający zawrze umowę ramową, jeżeli Zamawiający przewiduje zawarcie umowy ramowej;**

27.1.Postępowanie nie jest prowadzone w celu zawarcia umowy ramowej.

- **28. Informację o przewidywanych zamówieniach, o których mowa w art. 214 ust. 1 pkt. 7) i 8) ustawy, jeżeli Zamawiający przewiduje udzielenie takich zamówień;**
	- 28.1.Zamawiający nie przewiduje udzielenie zamówienia, o którym mowa w art. 214 ust. 1 pkt. 7) i 8) ustawy.
- **29. Informacje dotyczące przeprowadzenia przez Wykonawcę wizji lokalnej lub sprawdzenia przez niego dokumentów niezbędnych do realizacji zamówienia, o których mowa w art. 131 ust. 2 ustawy, jeżeli Zamawiający przewiduje możliwość albo wymaga złożenia oferty po odbyciu wizji lokalnej lub sprawdzeniu tych dokumentów;**
	- 29.1.Zamawiający nie przewiduje konieczności przeprowadzenia wizji lokalnej lub sprawdzenia posiadanych przez niego dokumentów.
- **30. Informacje dotyczące walut obcych, w jakich mogą być prowadzone rozliczenia między Zamawiającym a Wykonawcą, jeżeli Zamawiający przewiduje rozliczenia w walutach obcych;**
- 30.1.Wszystkie rozliczenia związane z przedmiotem zamówienia będą się odbywały w polskich złotych. Nie dopuszcza się rozliczenia rozliczeń w walutach obcych.
- **31. Informację o uprzedniej ocenie ofert, zgodnie z art. 139 ustawy, jeżeli Zamawiający przewiduje odwróconą kolejność oceny;**

31.1.Zamawiający nie przewiduje odwróconej kolejności oceny.

**32. Informację o przewidywanym wyborze najkorzystniejszej oferty z zastosowaniem aukcji elektronicznej wraz z informacjami, o których mowa w art. 230 ustawy, jeżeli Zamawiający przewiduje aukcję elektroniczną;**

32.1.Zamawiający nie przewiduje wyboru ofert z zastosowaniem aukcji elektronicznej.

**33. Informacje dotyczące zwrotu kosztów udziału w postępowaniu, jeżeli Zamawiający przewiduje ich zwrot;**

33.1.Nie przewiduje się zwrotu kosztów udziału w postępowaniu.

- **34. Wymagania w zakresie zatrudnienia na podstawie stosunku pracy, w okolicznościach, o których mowa w art. 95 ustawy, jeżeli Zamawiający przewiduje takie wymagania;** 34.1.Zamawiający nie przewiduje obowiązki zatrudnienia na podstawie stosunku pracy.
- **35. Wymagania w zakresie zatrudnienia osób, o których mowa w art. 96 ust. 2 pkt. 2) ustawy, jeżeli Zamawiający przewiduje takie wymagania;**

35.1.Zamawiający nie ustanawia żadnych wymagań związanych z realizacją zamówienia, które obejmują zatrudnienie osób wskazanych w art. 96 ust. 2 pkt. 2) ustawy.

- **36. Informację o zastrzeżeniu możliwości ubiegania się o udzielenie zamówienia wyłącznie przez Wykonawców, o których mowa w art. 94 ustawy, jeżeli Zamawiający przewiduje takie wymagania;** 
	- 36.1.Zamawiający nie zastrzega możliwości ubiegania się o udzielenie zamówienia wyłącznie przez Wykonawców o których mowa w art. 94 ustawy.
- **37. Informację o obowiązku osobistego wykonania przez Wykonawcę kluczowych zadań, jeżeli Zamawiający dokonuje takiego zastrzeżenia zgodnie z art. 60 i art. 121 ustawy;**
	- 37.1.Zamawiający informuje, iż nie zastrzega osobistego wykonania przez Wykonawcę kluczowych zadań składających się na przedmiot zamówienia objęty niniejszym postępowaniem.
- **38. Wymóg lub możliwość złożenia ofert w postaci katalogów elektronicznych lub dołączenia katalogów elektronicznych do oferty, w sytuacji określonej w art. 93 ustawy;**
	- 38.1.Zamawiający nie żąda złożenia oferty w postaci katalogu elektronicznego lub dołączenia katalogu elektronicznego do oferty.

#### **39. Wykaz załączników;**

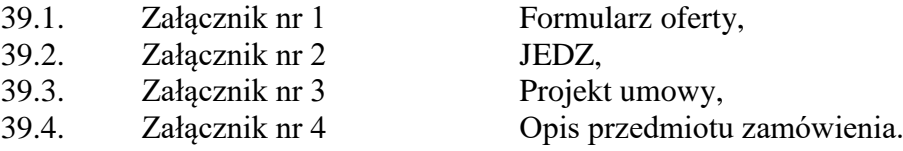

Załącznik nr 1

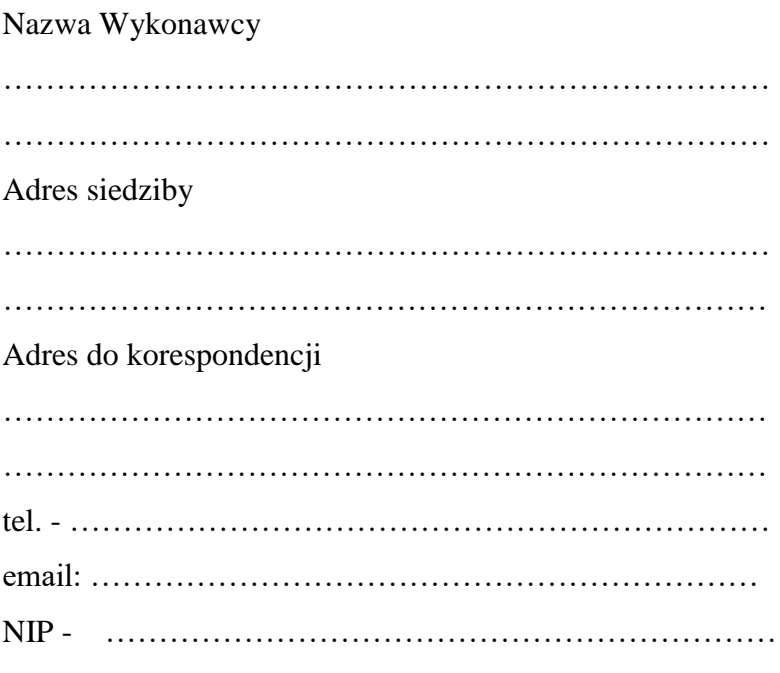

# **O F E R T A**

Nawiązując do ogłoszenia do udziału w postępowaniu o udzielenie zamówienia publicznego prowadzonego zgodnie z art. 132 ustawy z dnia 11 września 2019 roku Prawo Zamówień Publicznych (tekst jednolity Dz. U. z 2021 r. poz. 1129 z późn zm.) w trybie *Przetargu nieograniczonego* pt. *"Rozbudowa bezprzewodowej sieci WLAN oraz klastra wirtualizacyjnego wraz z systemem kopii zapasowych"* składam niniejszą ofertę i oferuję wykonanie przedmiotu zamówienia objętego niniejszym postępowaniem, zgodnie z wymogami zawartymi w SWZ za cenę brutto ………………………………… zł słownie: ………………………………………

……………………………………………………………………………………………… zł

- 1. Oświadczam, iż przedmiot zamówienia zrealizuję w terminie do 21 dni kalendarzowych od daty doręczenia przez Zamawiającego Wykonawcy dokumentów upoważniających do zastosowania 0% stawki podatku VAT lub informacji o braku podstaw do zastosowania 0% stawki podatku VAT.
- 2. Akceptuję wskazany w SWZ termin związania ofertą, tj. do dnia 28.03.2022 r.
- 3. Oświadczam, że wybór oferty będzie / nie będzie\* prowadził do powstania u Zamawiającego obowiązku podatkowego.
- 4. Oświadczam, że na dostarczony asortyment udzielę gwarancji:
	- 1) w zakresie pozycji 6.1.1., 6.1.2., 6.1.3. Opisu przedmiotu zamówienia, na okres 3 lat oraz oferuje wydłużenie o okres ………………………………………… *(należy podać dodatkowy okres, o który zostanie wydłużona gwarancja w pełnych latach)*;
- 2) w zakresie poz. 6.2.1., 6.2.2., 6.2.4., 6.2.5., 6.3.-6.6. Opisu przedmiotu zamówienia, na okres 3 lat;
- 3) w zakresie pozycji 6.2.3. Opisu przedmiotu zamówienia, na okres 5 lat.
- 4) w zakresie pozycji 6.2.6. Opisu przedmiotu zamówienia, na okres 7 lat.
- 5. Akceptuję projekt umowy i w sytuacji wybrania naszej oferty zobowiązujemy się do podpisania umowy na warunkach zawartych w SWZ, w miejscu i terminie wskazanym przez Zamawiającego.
- 6. Oświadczam, iż oferowany przedmiot zamówienia jest zgodny z wymogami Zamawiającego określonymi w niniejszej SWZ, w szczególności ofertuje dostawę:
	- 1) urządzenia określonego w pkt. 6.1.1. Opisu przedmiotu zamówienia ………………………………………………………………………………………… *(wskazać producenta i dokładny model oferowanego urządzenia).*
	- 2) urządzenia określonego w pkt. 6.1.2. Opisu przedmiotu zamówienia w arbitra w wersji (formie)\*:
		- a) fizycznej platformy …………………………………………………… *(wskazać producenta i dokładny model oferowanego urządzenia) /* w wersji (formie)
		- b) wirtualnej platformy ……………………………………………………………… *(wskazać producenta i nazwę oferowanego oprogramowania).*
	- 3) urządzenia określonego w pkt. 6.1.3. Opisu przedmiotu zamówienia ………………………………………………………………………………………… *(wskazać producenta i dokładny model oferowanego urządzenia).*
	- 4) urządzenia określonego w pkt. 6.2.4. Opisu przedmiotu zamówienia ………………………………………………………………………………………… *(wskazać producenta i dokładny model oferowanego urządzenia).*

5) urządzenia określonego w pkt. 6.2.5. Opisu przedmiotu zamówienia

…………………………………………………………………………………………

*(wskazać producenta i dokładny model oferowanego urządzenia).*

- 6) urządzenia określonego w pkt. 6.2.6.1. Opisu przedmiotu zamówienia ………………………………………………………………………………………… *(wskazać producenta i dokładny model oferowanego urządzenia).*
- 7) urządzenia określonego w pkt. 6.2.6.2. Opisu przedmiotu zamówienia …………………………………………………………………………………………

*(wskazać producenta i dokładny model oferowanego urządzenia).*

- 7. Oświadczam, że załączone do oferty dokumenty opisują stan prawny i faktyczny, aktualny na dzień otwarcia ofert.
- 8. Informacje stanowiące tajemnicę Wykonawcy znajdują się na następujących stronach oferty:……………………………………………………………………………………… ………………………………………. do, których tylko Zamawiający ma możliwość wglądu.
- 9. Oświadczam, że:
	- 1) Realizację przedmiotu zamówienia zamierzam wykonać sam\*
	- 2) Realizację przedmiotu zamówienia zamierzam wykonać sam oraz przy użyciu podwykonawców. Zakres przedmiotu zamówienia jaki planuje powierzyć podwykonawcom (podać pełną nazwę/firmę, adres, a także w zależności od podmiotu: NIP/PESEL, KRS/CEiDG oraz precyzyjne określić powierzaną część zamówienia): …………………………………………………………………………………………

………………………………………………………………………………………\*

W sytuacji nie wykreślenia / zaznaczenia żadnej z powyższych opcji, Zamawiający uzna, że Wykonawca wykonuje przedmiot bez udziału podwykonawców.

- 10. Wykonawca oświadcza, że jest:
	- 1) mikroprzedsiębiorstwem (przedsiębiorstwo, które zatrudnia mniej niż 10 osób i którego roczny obrót lub roczna suma bilansowa nie przekracza 2 milionów EUR);\*
	- 2) małym przedsiębiorstwem (przedsiębiorstwo, które zatrudnia mniej niż 50 osób i którego roczny obrót lub roczna suma bilansowa nie przekracza 10 milionów EUR);\*
	- 3) średnim przedsiębiorstwem (przedsiębiorstwo, które nie są mikroprzedsiębiorstwami ani małymi przedsiębiorstwami i które zatrudniają mniej niż 250 osób i których roczny obrót nie przekracza 50 milionów EUR lub roczna suma bilansowa nie przekracza 43 milionów EUR);\*
	- 4) innym niż ww.\*
- 11. Oświadczam, że wypełniłem obowiązki informacyjne przewidziane w art. 13 lub art. 14 RODO wobec osób fizycznych, od których dane osobowe bezpośrednio lub pośrednio pozyskałem w celu ubiegania się o udzielenie zamówienia publicznego w niniejszym postępowaniu.\*\*
- 12. Załącznikami do niniejszej oferty stanowiącą jej integralną część są:

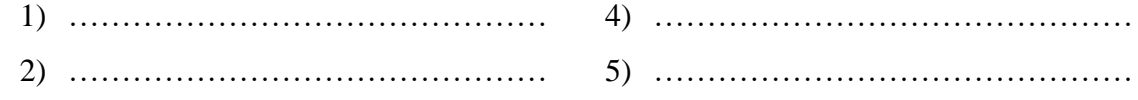

3) ……………………………………… 6) ………………………………………

Oferta wraz z załącznikami składa się z ………… kolejno ponumerowanych stron/kartek\*.

\* niepotrzebne skreślić.

\*\* W przypadku gdy wykonawca nie przekazuje danych osobowych innych niż bezpośrednio jego dotyczących lub zachodzi wyłączenie stosowania obowiązku informacyjnego, stosownie do art. 13 ust. 4 lub art. 14 ust. 5 RODO treści oświadczenia wykonawca nie składa (usunięcie treści oświadczenia np. przez jego wykreślenie).

Załącznik nr 3

# **UMOWA NR SZP…2021**

#### **zawarta w postępowaniu prowadzonym w trybie przetargu nieograniczonego zgodnie z art. 132 ustawy Prawo zamówień publicznych (tekst jednolity Dz. U. z 2021 r. poz. 1129 z późn. zm.)**

w dniu ………………… roku w Białej Podlaskiej, pomiędzy: Państwową Szkołą Wyższą im. Papieża Jana Pawła II w Białej Podlaskiej z siedzibą przy ul. Sidorskiej 95/97 w Białej Podlaskiej, NIP 537-21-31-853, zwaną w treści umowy "Zamawiającym", reprezentowaną przez:

……………………………………..

przy kontrasygnacie:

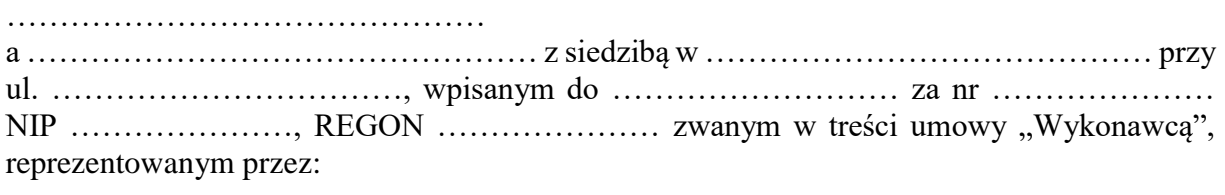

………………………………………

łącznie dalej zwanych Stronami.

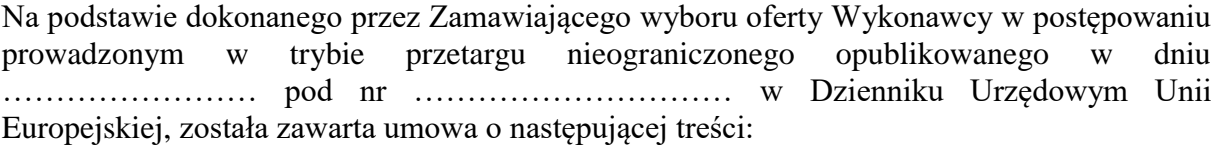

# **Przedmiot umowy**

- **§ 1**  1. Na warunkach niniejszej umowy Zamawiający zleca a Wykonawca zobowiązuje się do wykonania rozbudowy bezprzewodowej sieci WLAN oraz klastra wirtualizacyjnego wraz z systemem kopii zapasowych, szczegółowo opisane co do rodzaju w Opisie przedmiotu zamówienia (SWZ), którego kopia stanowi załącznik nr 1 do niniejszej umowy oraz zgodnie z ofertą Wykonawcy za cenę tam wskazaną, której kopia stanowi załącznik nr 2 do niniejszej umowy (przedmiot umowy). Ww. i nw. załączniki stanowią integralną część niniejszej umowy.
	- 2. Wykonawca zapoznał się z warunkami realizacji niniejszej umowy, dokonał szczegółowej ich analizy oraz zapoznał się z warunkami dostawy i w związku z tym oświadczył, iż posiada uprawnienia, niezbędną wiedzę, umiejętności oraz potencjał do wykonania czynności określonych w ust. 1 niniejszego paragrafu i zobowiązuje się do ich wykonywania z należytą starannością oraz, że nie zachodzą żadne okoliczności, które mogłyby mieć wpływ na należyte wykonanie przez niego niniejszej umowy.
	- 3. Wykonawca będzie realizował przedmiot umowy, o którym mowa w ust. 1 niniejszej umowy, siłami własnymi lub przy udziale wybranych przez siebie podwykonawców. Zakres powierzonych podwykonawcom części przedmiotu umowy oraz ich wartość została określona w załączniku nr 3 do niniejszej umowy. Wykonawca za działania bądź zaniechania podwykonawcy, odpowiada tak jak za działania bądź zaniechania własne.

# **Termin realizacji**

#### **§ 2**

Termin realizacji przedmiotu umowy, o którym mowa w § 1 ust. 1 niniejszej umowy, Strony ustaliły do … dni kalendarzowych od daty doręczenia przez Zamawiającego Wykonawcy dokumentów upoważniających do zastosowania 0% stawki podatku VAT lub informacji o braku podstaw do zastosowania 0% stawki podatku VAT.

- 1. Wykonawca zapewni dostawę przedmiotu umowy, o którym mowa w § 1 ust. 1 niniejszej umowy, do pomieszczeń wskazanych przez Zamawiającego w budynkach przy ul. Sidorskiej 95/97 i Sidorskiej 97A w Białej Podlaskiej oraz jego rozładunek, instalację, konfigurację i uruchomienie.
- 2. Dostawa, rozładunek, instalacja, konfiguracja oraz uruchomienie przedmiotu umowy, o którym mowa § 1 ust 1 niniejszej umowy, odbędzie się najpóźniej do godziny 14-tej ostatniego dnia terminu wykonania określonego w § 2 niniejszej umowy.
- 3. Zamawiający może odmówić odbioru przedmiotu umowy, o którym mowa § 1 ust. 1 niniejszej umowy, wykonanego po godzinie 14-tej i przesunąć odbiór na kolejny dzień pracy, niezależnie od innych uprawnień Zamawiającego przewidzianych niniejszą umową.
- 4. Niebezpieczeństwo utraty czy też uszkodzenia dostarczonego przedmiotu umowy, o którym mowa § 1 ust 1 niniejszej umowy, przechodzi z Wykonawcy na Zamawiającego z chwilą protokolarnego zakończenia czynności odbioru bez uwag.

# **§ 4**

- 1. Zamawiający dokona odbioru przedmiotu umowy, o którym mowa w § 1 ust. 1 niniejszej umowy, niezwłocznie po osiągnięciu gotowości do odbioru tj. jego dostawie do wskazanych pomieszczeń Zamawiającego, rozładunku, instalacji, konfiguracji, uruchomieniu oraz wydaniu wszystkich wymaganych niniejszą umową dokumentów.
- 2. Z czynności odbioru zostanie sporządzony protokół odbioru zawierający wszelkie ustalenia dokonane w toku odbioru, w tym oświadczenie Zamawiającego o odbiorze lub odmowie odbioru.
- 3. Zamawiający ma prawo odmówić odbioru, jeżeli:
	- 1) dostarczone urządzenia składające się na przedmiot umowy, o którym mowa w § 1 ust. 1 niniejszej umowy, nie będzie zgodny z Opisem przedmiotu zamówienia, stanowiącym załącznik nr 1 do niniejszej umowy lub ofertą Wykonawcy, której kopia stanowi załącznik nr 2 do umowy, albo
	- 2) Wykonawca nie wykona instalacji lub konfiguracji lub uruchomienia któregokolwiek z urządzeń składających się na przedmiot niniejszej umowy, o którym mowa w § 1 ust. 1 niniejszej umowy, albo
	- 3) stwierdzone zostaną wady przedmiotu umowy, o którym mowa w § 1 ust. 1 niniejszej umowy.
- 4. Zamawiający zastrzega prawo do odbioru części urządzeń składających się na przedmiot umowy, o którym mowa w § 1 ust. 1 niniejszej umowy.

### **Cena i warunki płatności § 5**

- 1. Za terminowe i prawidłowe pod względem jakościowym i ilościowym wykonanie przedmiotu umowy, o którym mowa w § 1 ust. 1 niniejszej umowy, Zamawiający zapłaci Wykonawcy łączne wynagrodzenie które nie przekroczy kwoty brutto ………………….. zł (słownie: …………………………………………. zł i …/100) zgodnie z ofertą Wykonawcy, której kopia stanowi załącznik nr 2 do niniejszej umowy i Formularzem cenowym, którego kopia stanowi załącznik nr 4 do niniejszej umowy.
- 2. Zapłata wynagrodzenia dokonana będzie, po zrealizowaniu bez usterek i wad całego przedmiotu umowy, o którym mowa w § 1 ust. 1 niniejszej umowy, potwierdzonego protokołem odbioru bez uwag, na podstawie faktury / rachunku płatnego w formie przelewu w terminie do 30 dni od dnia doręczenia Zamawiającemu prawidłowo wystawionych

faktury / rachunku, przelewem na rachunek bankowy Wykonawcy wskazany w fakturze / rachunku.

- 3. Podstawą do wyliczenia wartości faktury / rachunku będzie iloczyn ilości poszczególnych urządzeń składających się na przedmiot umowy, o którym mowa w § 1 ust. 1 niniejszej umowy, odebranych przez Zamawiającego bez uwag i cen jednostkowych wskazanych w Formularzu cenowym, którego kopia stanowi załącznik nr 4 do niniejszej umowy.
- 4. Kwota określona w ust. 1 niniejszego paragrafu jest kwotą ostateczną obejmującą cały zakres umowy przedstawiony w § 1 ust. 1 niniejszej umowy, i jako wynagrodzenie ryczałtowe nie będzie podlegać jakiejkolwiek waloryzacji ani jakiemukolwiek zwiększeniu, w tym w szczególności w przypadku ustawowej zmiany stawki podatku VAT, z zastrzeżeniem § 6 ust. 4 niniejszej umowy.
- 5. Zamawiający oświadcza, że jest podatnikiem podatku VAT i posiada nr NIP 537-21-31- 853.
- 6. Wykonawca oświadcza, że jest podatnikiem podatku VAT i posiada nr NIP ……………….
- 7. Wykonawca zobowiązany jest do wystawienia oddzielnych faktur / rachunków na wskazane przez Zamawiającego pozycje zawierające ceny jednostkowe wskazane w Formularzu cenowym, którego kopia stanowi załącznik nr 4 do niniejszej umowy.
- 8. Zamawiający na podstawie art. 83 ust. 1 pkt. 26) lit. a) ustawy z dnia 11.03.2004 r. o podatku od towarów i usług (tekst jednolity Dz. U. z 2021 r. poz. 685 z późn. zm.), będzie się ubiegał o uzyskanie zgody na zerową stawkę VAT i po jej uzyskaniu Wykonawca zobowiązany będzie do wystawienia faktury na wymienione w Załączniku nr 8 do ustawy rodzaje urządzeń komputerowych stosując stawkę VAT w wysokości 0%. W takim przypadku kwota wynagrodzenia Wykonawcy wskazana w ust. 1 niniejszego paragrafu ulegnie odpowiedniemu zmniejszeniu.

# **Odstąpienie od umowy i kary umowne**

## **§ 6**

- 1. Poza wypadkami wymienionymi w Kodeksie cywilnym, ustawie Prawo zamówień publicznych oraz Specyfikacji Warunków Zamówienia Zamawiający może odstąpić od umowy w całości z przyczyn leżących po stronie Wykonawcy, również w szczególności gdy:
	- 1) Wykonawca w terminie, o którym mowa w § 2 niniejszej umowy, nie dostarczy całego przedmiotu umowy, o którym mowa w § 1 ust. 1 niniejszej umowy;
	- 2) Zamawiający odmówi dokonania odbioru całości przedmiotu umowy, o którym mowa w § 1 ust. 1 niniejszej umowy, z przyczyn wskazanych w niniejszej umowie.
- 2. Poza wypadkami wymienionymi w Kodeksie cywilnym, ustawie Prawo zamówień publicznych oraz Specyfikacji Warunków Zamówienia Zamawiający może odstąpić od niniejszej umowy w części z przyczyn leżących po stronie Wykonawcy, również w szczególności gdy:
	- 1) Zamawiający odmówi dokonania odbioru części przedmiotu umowy, o którym mowa w § 1 ust. 1 niniejszej umowy, z przyczyn wskazanych w niniejszej umowie;
	- 2) Wykonawca w terminie, o którym mowa w § 2 niniejszej umowy, nie dostarczy części przedmiotu umowy, o którym mowa w § 1 ust. 1 niniejszej umowy;
	- 3) Wykonawca naruszy inne istotne warunki niniejszej umowy.
- 3. W przypadku odstąpienia od niniejszej umowy w całości Wykonawcy nie przysługuje jakiekolwiek wynagrodzenie z tytułu wykonana.
- 4. W przypadku odstąpienia przez Zamawiającego od niniejszej umowy w części Wykonawcy przysługuje jedynie wynagrodzenie z tytułu wykonania części przedmiotu umowy, o którym mowa w § 1 ust. 1 niniejszej umowy, w wysokości będącej sumą iloczynów ilości odebranych bez uwag przez Zamawiającego urządzeń i cen jednostkowych wskazanych

w Formularzu cenowym Wykonawcy, którego kopia stanowi załącznik nr 4 do niniejszej umowy.

- 5. Płatność, o której mowa ust. 4 niniejszego paragrafu odbędzie się zgodnie z zapisami § 5 ust. 2 niniejszej umowy.
- 6. Prawo odstąpienia niniejszej umowy Zamawiający może wykonać w terminie 5 dni kalendarzowych od uzyskania informacji o okoliczności wskazanej w ust. 1 i 2 niniejszego paragrafu, stanowiącej przyczynę odstąpienia.
- 7. Odstąpienie od niniejszej umowy powinno nastąpić w formie pisemnej pod rygorem nieważności i powinno zawierać uzasadnienie

# **§ 7**

- 1. Wykonawca zapłaci Zamawiającemu następujące kary umowne:
	- 1) w wypadku nie dostarczenia w terminie wskazanym w § 2 niniejszej umowy całości lub części przedmiotu umowy, o którym mowa § 1 ust. 1 niniejszej umowy, w wysokości 0,5% wartości brutto nieodebranej części przedmiotu umowy za każdy dzień zwłoki;
	- 2) w wypadku nie wywiązania się przez Wykonawcę z któregokolwiek z obowiązków, o których mowa w § 8 ust. 3 niniejszej umowy – w wysokości 0,5% wartości brutto części przedmiotu umowy objętej naprawą gwarancyjną za każdy dzień zwłoki,
	- 3) w wypadku odstąpienia od niniejszej umowy przez Wykonawcę lub przez Zamawiającego, z przyczyn za które ponosi odpowiedzialność Wykonawca – w wysokości 20% wartości nieodebranej części przedmiotu umowy, o którym umowy w 1 ust. 1 niniejszej umowy.
- 2. Strony oświadczają, iż łączna maksymalna kwota naliczonych kar umownych, o których mowa w ust. 1 niniejszej umowy, nie przekroczy 25% kwoty brutto wskazanej w § 7 ust. 1 niniejszej umowy.
- 3. Zastrzeżenie kar umownych, o których mowa w ust. 1 niniejszego paragrafu, nie wyłącza możliwości dochodzenia przez Zamawiającego odszkodowania na zasadach ogólnych, w wysokości przenoszącej zastrzeżone kary umowne. Wykonawca zobowiązuje się w szczególności do pokrycia wszelkich kosztów poniesionych przez Zamawiającego na skutek niewykonania lub nienależytego wykonania umowy, w terminie 7 dni od doręczenia Wykonawcy zestawienia tych kosztów.
- 4. Naliczone kary umowne, jak również koszty wskazane w ust. 2 niniejszego paragrafu, Zamawiający może również potrącić z przysługującej Wykonawcy wierzytelności z tytułu wynagrodzenia.
- 5. Skorzystanie przez Zamawiającego z prawa odstąpienia, nie wyłącza uprawnienia Zamawiającego do naliczenia kar umownych wynikających z niniejszej umowy, a następnie dochodzenia zapłaty tychże kar umownych, jak również odszkodowania na zasadach ogólnych, w wysokości przenoszącej zastrzeżone kary umowne.

# **Warunki gwarancji i rękojmi**

#### **§ 8**

- 1. Wykonawca udziela gwarancji na przedmiot umowy, o którym mowa w § 1 ust. 1 niniejszej umowy, na okres:
	- 1) w zakresie pkt. ……….. Opisu przedmiotu zamówienia minimum ……… miesięcy.
	- 2) w zakresie pkt. ……….. Opisu przedmiotu zamówienia minimum ……… miesięcy.
	- 3) w zakresie pkt. ……….. Opisu przedmiotu zamówienia minimum ……… miesięcy.
	- 4) w zakresie pkt. ……….. Opisu przedmiotu zamówienia minimum ……… miesięcy.
- 2. Bieg terminu gwarancji rozpoczyna się w dniu podpisania przez Strony protokołu odbioru bez uwag.
- 3. Warunki, w tym terminy, zakres i sposób świadczenia gwarancji, dla wszystkich urządzeń i usług składających się na przedmiot niniejszej umowy, o którym mowa w § 1 ust. 1 niniejszej umowy, zostały określone w Opisie przedmiotu zamówienia stanowiącym załącznik nr 1 do niniejszej umowy.
- 4. Okres gwarancji jest automatycznie przedłużany o okres od daty zgłoszenia usterki do daty odbioru po naprawie.
- 5. Naprawy będą dokonywane przez Wykonawcę w siedzibie Zamawiającego w miejscu eksploatacji urządzeń składających się na przedmiot umowy, o którym mowa w § 1 ust. 1 niniejszej umowy. W wypadku braku możliwości dokonania w miejscu wskazanym Wykonawca na własny koszt dokona odbioru i zwrotu przedmiotu umowy, o którym mowa w § 1 ust. 1 niniejszej umowy, w miejsce jego eksploatacji.
- 6. Wykonawca zobowiązany będzie do serwisowania przedmiotu umowy, o którym mowa w § 1 ust. 1 niniejszej umowy, zgodnie z wymaganiami serwisu wskazanymi przez producenta dostarczonego asortymentu.
- 7. Wykonawca oświadcza, iż koszt związany z serwisem, o którym mowa w ust. 6 niniejszego paragrafu, został uwzględniony w kwocie, o której mowa w § 5 ust. 1 niniejszej umowy.

# **Postanowienia końcowe**

### **§ 9**

Zmiana postanowień zawartej umowy wymaga formy pisemnej pod rygorem nieważności.

## **§ 10**

Ewentualne spory wynikłe przy wykonywaniu niniejszej umowy Strony poddają rozstrzygnięciu sądowi powszechnemu właściwemu dla siedziby Zamawiającego.

## **§ 11**

W sprawach nieuregulowanych niniejszą umową będą mieć zastosowanie przepisy ustawy Prawo zamówień publicznych i ustawy Kodeks Cywilny.

## **§ 12**

- 1. Osoba po stronie Wykonawcy podpisująca niniejszą umowę oświadcza, że jest w pełnym zakresie umocowana do podpisywania i składania oświadczeń woli w imieniu Wykonawcy, którego reprezentuje i że umocowanie to nie wygasło w dniu zawarcia niniejszej umowy.
- 2. Osoby po stronie Zamawiającego podpisujące niniejszą umowę oświadczają, że są umocowane do podpisywania i składania oświadczeń woli w imieniu Zamawiającego, którego reprezentują i że umocowanie to nie wygasło w dniu zawarcia niniejszej umowy.
- 3. Zawiadomienia wskazane w umowie mogą być dokonywane na piśmie lub pocztą elektroniczną za potwierdzeniem odbioru na adresy Stron:
	- 1) Wykonawcy: …………………..…………….………………………….…………
	- 2) Zamawiającego: Państwowa Wyższa Szkoła im. Papieża Jana Pawła II w Białej Podlaskiej ul. Sidorska 95/97, 21-500 Biała Podlaska e-mail: psw@pswbp.pl, tel. 83 344 99 00.
- 4. Strony są zobowiązane informować się niezwłocznie nawzajem na piśmie o każdej zmianie siedziby, bądź adresu do doręczeń, pod rygorem uznania doręczenia korespondencji na ostatnio wskazany adres za skuteczne, tj. wywołujące skutki prawne.
- 5. Osobą odpowiedzialną za realizację i odbiór przedmiotu umowy, o którym mowa w § 1 ust. 1 niniejszej umowy, ze strony Zamawiającego jest ……………………………………
- 6. Osoba wskazana w ust. 5 niniejszego paragrafu nie jest upoważniona do składania oświadczeń woli w imieniu Zamawiającego, które zmierzałyby do zmiany bądź uzupełnienia niniejszej umowy.

# **§ 13**

Umowę sporządzono w dwóch jednobrzmiących egzemplarzach po jednym dla każdej ze Stron.

Załączniki:

- 1. Opis przedmiotu zamówienia (SWZ);
- 2. Kopia oferty Wykonawcy;
- 3. Wykaz podwykonawców;
- 4. Formularz cenowy.

### Załącznik nr 4

# **Opis przedmiotu zamówienia**

- 1. Przedmiotem zamówienia jest rozbudowa bezprzewodowej sieci WLAN oraz klastra wirtualizacyjnego wraz z systemem kopii zapasowych o parametrach i funkcjonalności wskazanej poniżej.
- 2. Dostarczony asortyment musi być fabrycznie nowy tj. wykonany z nowych elementów, nie używany, zapakowany w oryginalne opakowania producenta.
- 3. Zamawiający przedstawił minimalne parametry techniczne, które spełniałyby założone wymagania techniczne i jakościowe, funkcjonalne oraz użytkowe. Wykonawca może zaoferować inny typ urządzenia, ale musi być ono równoważne jakościowo do określonego w SIWZ. Oznacza to, że w ofercie nie może być zaoferowane urządzenie o niższym standardzie i gorszych parametrach niż określone w SIWZ. Wykonawca proponujący inny typ urządzenia zobowiązany jest wykazać, że jest ono równoważne jakościowo i spełnia wymagane normy, parametry i standardy. W takim przypadku zadaniem Wykonawcy jest wskazanie i udowodnienie wymaganego przez Zamawiającego poziomu parametrów i jakości poprzez podanie typów urządzeń, producentów i opisu zawierającego co najmniej informacje zawarte w opisie przedmiotu zamówienia. W przypadku gorszych parametrów technicznych, jakościowych, funkcjonalnych oraz użytkowych przedmiotu zamówienia oferta Wykonawcy zostanie odrzucona z postępowania.
- 4. Warunki gwarancji nie mogą nakazywać Zamawiającemu przechowywania opakowań, w których przedmiot zamówienia zostanie dostarczony (Zamawiający może usunąć opakowania po dostawie, co nie spowoduje utarty gwarancji, a dostarczone urządzenia, mimo braku opakowań, będą podlegały usłudze gwarancyjnej).
- 5. Dostawa, rozładunek instalacja, konfiguracja i uruchomienie urządzeń w pomieszczeniach wskazanych przez Zamawiającego na koszt Wykonawcy.
- 6. Na przedmiot przedmiotem zamówienia składa się:
	- 6.1. Dostawa rozładunek instalacja, konfiguracja i uruchomienie urządzeń sieciowych do budowy bezprzewodowej sieci WLAN o parametrach i funkcjonalności (minimalne wymagania techniczne):
		- 6.1.1. Kontroler sieci bezprzewodowej w ilości 1 szt. o parametrach nie gorszych niż:
			- 6.1.1.1. Kontroler musi w pełni obsługiwać punkty dostępowe, opisane w punkcie 6.1.3. Opisu przedmiotu zamówienia.
			- 6.1.1.2. Kontroler musi zarządzać siecią bezprzewodową złożoną z 36 punktów dostępowych z możliwością rozbudowy do co najmniej 64 punktów dostępowych.
			- 6.1.1.3. Musi posiadać funkcje pełnostanowej zapory sieciowej (stateful firewall).
			- 6.1.1.4. Musi posiadać funkcje VPN Gateway.
			- 6.1.1.5. Kontroler musi zapewniać możliwość integracji z innymi kontrolerami różnej wielkości (liczba obsługiwanych punktów dostępowych), pracując w systemie hierarchicznym.
			- 6.1.1.6. Kontroler musi pracować w klastrze High Availability z posiadanymi przez Zamawiającego modelami Aruba 7030.
			- 6.1.1.7. Komunikacja pomiędzy kontrolerami musi wykorzystywać protokoły sieciowe niewymagające instalacji dodatkowych urządzeń sieciowych.
			- 6.1.1.8. Kontroler musi zapewniać centralne zarządzanie wszystkimi punktami dostępowymi w sieci, łącznie z tworzeniem i zarządzaniem obrazami konfiguracyjnymi oraz aktualizacją oprogramowania.
- 6.1.1.9. Kontroler musi zapewniać centralne zarządzenia licencjami, tzn. w architekturze sieci, w której występuję więcej niż jedne kontroler, jeden z kontrolerów musi pełnić funkcję tzw. serwera z licencjami, który automatycznie będzie przydzielał licencję pozostałym kontrolerom.
- 6.1.1.10. Kontroler musi posiadać następujące parametry sieciowe:
	- 6.1.1.10.1. możliwość wdrożenia w warstwie 2 i 3 ISO/OSI,
	- 6.1.1.10.2. wsparcie dla sieci VLAN w tym również trunk 802.1q,
	- 6.1.1.10.3. wbudowany serwer DHCP,
	- 6.1.1.10.4. obsługa SNMPv2, SNMPv3,
	- 6.1.1.10.5. ruting dynamiczny OSPF.
- 6.1.1.11. Kontroler sieci WLAN musi obsługiwać co najmniej:
	- 6.1.1.11.1. Metody szyfrowania i kontroli połączeń: WEP, dynamic WEP, TKIP WPA, WPA2, AES-CCMP, EAP, PEAP, TLS, TTLS, LEAP, EAP-FAST , DES, 3DES, AES-CBC.
	- 6.1.1.11.2. Obsługę szyfrowania AES-CCM, TKIP i WEP centralnie na kontrolerze.
	- 6.1.1.11.3. Obsługę SSL i TLS, RC4 128-bit oraz RSA 1024 i 2048 bit.
	- 6.1.1.11.4. Autoryzację dostępu użytkowników:
		- 6.1.1.11.4.1. Typy uwierzytelnienia: IEEE 802.1X (EAP,LEAP,PEAP,EAP-TLS,EAP-TTLS, EAP-FAST), RFC 2548, RFC 2716 PPP EAP-TLS, RFC 2865 Radius Authentication, RFC 3576 dynamic Auth Ext for Radius, RFC 3579 Radius suport for EAP, RFC 3580, 3748, captive portal", 802.1X i MAC.
		- 6.1.1.11.4.2. Możliwość wykorzystania nazwy użytkownika, adresu IP, adresu MAC i klucza szyfrowanego do uwierzytelnienia.
		- 6.1.1.11.4.3. Wsparcie dla autoryzacji: Microsoft NAP, CISCO NAC, Juniper NAC, Aruba NAC.
		- 6.1.1.11.4.4. Możliwość utworzenia nie mniej niż 16 SSID na jednym punkcie dostępowym. Dla każdego SSID musi istnieć możliwość definiowania oddzielnego typu szyfrowania, oddzielnych vlan-ów i oddzielnego portalu "captive portal".
		- 6.1.1.11.4.5. Możliwość wykorzystania mieszanego szyfrowania dla określonych SSID (np. WPA/TKIP i WPA2/AES)
		- 6.1.1.11.4.6. Terminowanie sesji użytkowników sieci bezprzewodowej musi odbywać się na kontrolerze, nie na punkcie dostępowym
		- 6.1.1.11.4.7. Uwierzytelnienie oraz autoryzacja musi być możliwa przy wykorzystaniu lokalnej bazy danych na kontrolerze oraz zewnętrznych serwerów uwierzytelniających. Kontroler musi wspierać co najmniej następujące serwery AAA: Radius, LDAP, SSL Secure LDAP, TACACs+, Steel Belted Radius Server, Microsoft Active Directory, IAS Radius Server, Cisco ACS Server, RSA ACE Server, Interlink Radius Server, Infoblox, Free Radius.
	- 6.1.1.11.5. Kontroler musi gwarantować automatyczne przełączenie z zewnętrznego serwera AAA na lokalną bazę danych w przypadku awarii serwerów uwierzytelniających.
	- 6.1.1.11.6. Musi istnieć mechanizm definiowania ról użytkowników oraz bazując na nich egzekwowania polityki dostępu.
	- 6.1.1.11.7. Kontroler musi zapewniać obsługę XML API do uwierzytelnienia
- 6.1.1.12. Kontroler musi posiadać obsługę transmisji różnego typu danych w jednej sieci:
	- 6.1.1.12.1. Integracja jednoczesnej transmisji danych i głosu.
	- 6.1.1.12.2. Obsługa QoS Voice Flow Classification, SIP, Spectralink SVP, Cisco SCCP, Vocera ALGs, kolejkowanie w powietrzu, obsługa 802.11e-WMM, U-APSD, T-SPEC, SIP authentication tracking, Diffserv marking, 802.1p.
	- 6.1.1.12.3. Musi obsługiwać szybkie przełączanie się klientów pomiędzy punktami dostępowymi (tzw. fast roaming).
	- 6.1.1.12.4. Ograniczanie pasma dla użytkownika oraz dla roli użytkownika.
	- 6.1.1.12.5. Ograniczenie pasma dla poszczególnych aplikacji.
	- 6.1.1.12.6. Ograniczenie pasma dla poszczególnych kategorii stron internetowych bądź też poziomu zaufania.
	- 6.1.1.12.7. Ograniczenie pasma dla poszczególnych SSID.
- 6.1.1.13. Kontroler musi umożliwiać integrację ze środowiskiem Microsoft Lync poprzez SDN API.
- 6.1.1.14. Kontroler musi umożliwiać stworzenie strony dla gości tzw. Captive Portal
- 6.1.1.15. Kontroler musi umożliwiać stworzenie dedykowanej strony (interfejsu) do tworzenia kont dostępu do sieci dla gości - strona przeznaczona dla osób nie pracujących w dziale IT (np. dla pracownika recepcji bądź portierni).
- 6.1.1.16. Kontroler musi posiadać funkcję adaptacyjnego zarządzania pasmem radiowym:
	- 6.1.1.16.1. Automatyczne definiowanie kanału pracy oraz mocy sygnału dla poszczególnych punktów dostępowych przy uwzględnieniu warunków oraz otoczenia, w którym pracują punkty dostępowe.
	- 6.1.1.16.2. Stałe monitorowanie pasma oraz usług.
	- 6.1.1.16.3. Przełączenie AP w tryb pracy monitorowania sieci bezprzewodowej w przypadku wystąpienie interferencji między kanałowymi.
	- 6.1.1.16.4. Rozkład ruchu pomiędzy różnymi punkami dostępowymi bazując na ilości użytkowników oraz utylizacji pasma.
	- 6.1.1.16.5. Wykrywanie urządzeń obsługujących MU-MIMO i podłączenie ich do punktów dostępowych obsługujących tą technologię (pracujących w standardzie 802.11ac 2Wave).
	- 6.1.1.16.6. Przełączania użytkowników zdolnych pracować w paśmie 5Ghz do pracy w tymże paśmie.
	- 6.1.1.16.7. Zapewnienie sprawiedliwego dostępu do medium w środowisku, w który znajdują się klienci pracujący zgodnie ze standardami (802.11ac, 11n, 11g, 11a, 11b).
	- 6.1.1.16.8. Wykrywanie interferencji oraz miejsc bez pokrycia sygnału.
	- 6.1.1.16.9. Wsparcie dla 802.11h, 802.11k, 802.11r, 802.11v, 802.11w.
	- 6.1.1.16.10. Integracja z systemami RFID wymagane jest wbudowane stosowne API.
- 6.1.1.17. Kontroler musi posiadać funkcję wbudowanej zapory sieciowej, posiadającej co najmniej następujące własności:
	- 6.1.1.17.1. Inspekcja pakietów z uwzględnieniem reguł bazujących na: użytkownikach, rolach, protokołach i portach, adresacji IP, lokalizacji, czasie dnia.
	- 6.1.1.17.2. Mirroring sesji.
- 6.1.1.17.3. Szczegółowe logi (per packet) do późniejszej analizy.
- 6.1.1.17.4. ALG (Application Layer gateway) co najmniej dla protokołów FTP, TFTP, SIP, SCCP, SVP, NOE, RTSP, Vocera, PPTP (dopuszcza się możliwość rozbudowy poprzez licencję, która nie jest wymagana na tym etapie).
- 6.1.1.17.5. Translacja źródłowa, docelowa adresów IP.
- 6.1.1.17.6. Identyfikacja i blokowanie ataków DoS.
- 6.1.1.17.7. Obsługa protokołu GRE.
- 6.1.1.17.8. Deep packet inspection (DPI) (dopuszcza się możliwość rozbudowy poprzez licencję, która nie jest wymagana na tym etapie).
- 6.1.1.17.9. Możliwość rozpoznawania oraz tworzenia reguł opartych na aplikacjach których używają klienci wifi (dopuszcza się możliwość rozbudowy poprzez licencję, która nie jest wymagana na tym etapie).
- 6.1.1.18. Kontroler musi mieć wbudowany serwer VPN, charakteryzujący się następującymi parametrami, nie mniej niż:
	- 6.1.1.18.1. Site-to-site oraz client-site VPN.
	- 6.1.1.18.2. Terminacja ruchu L2TP/IPSEC VPN, XAUTH/IPSEC, PPTP.
	- 6.1.1.18.3. Obsługa tokenów.
	- 6.1.1.18.4. Wsparcie dla serwerów Radius i LDAP w celu uwierzytelnienia sesji VPN przy użyciu: PAP CHAP, MS-CHAP, MS-CHAP2.
	- 6.1.1.18.5. Wsparcie dla algorytmów kryptograficznych: DES, 3DES, AES przy wykorzystaniu dedykowanych układów scalonych kontrolera.
- 6.1.1.19. Kontroler musi posiadać funkcję systemu WIDS/ WIPS (dopuszcza się możliwość rozbudowy poprzez licencję, która nie jest wymagana na tym etapie). Moduł WIPS musi posiadać co najmniej następujące funkcje:
	- 6.1.1.19.1. Detekcja i identyfikacja lokalizacji obcych punktów dostępowych (rogue AP). Automatyczna klasyfikacja obcych urządzeń i możliwość ich blokowania poprzez wysyłanie odpowiednio spreparowanych pakietów.
	- 6.1.1.19.2. Identyfikacja i możliwość blokowania sieci Adhoc.
	- 6.1.1.19.3. Identyfikacja anomalii sieciowych, jak wireless bridge czy Windows client bridging.
	- 6.1.1.19.4. Ochrona przed atakami sieciowymi na sieć bezprzewodową, m.in. DoS, Management Frame Flood, fake AP, Airjack, ASLEAP, null probe response detection, Netstumbler.
	- 6.1.1.19.5. Identyfikacja błędów konfiguracji klientów WLAN.
	- 6.1.1.19.6. Identyfikacja podszywania się pod autoryzowane punkty dostępowe.
- 6.1.1.20. Kontroler musi posiadać funkcję analizatora widma. Włączenie analizatora widma musi być możliwe w zamawianych dwuradiowych punktach dostępowych w trybie pracy wyłącznie jako analizator oraz w trybie hybrydowym, gdzie punkt zarówno analizuje widmo jak i obsługuje ruch użytkowników (dopuszcza się możliwość rozbudowy poprzez licencję, która nie jest wymagana na tym etapie).
- 6.1.1.21. Zarządzanie kontrolerem musi odbywać się poprzez co najmniej następujące metody:
	- 6.1.1.21.1. interfejs przeglądarki Web (https),
	- 6.1.1.21.2. linia komend przez SSH,
	- 6.1.1.21.3. dedykowany port konsoli.
- 6.1.1.22. Kontroler musi zapewniać wsparcie dla protokołów Bonjour, UPnP i DLNA.
- 6.1.1.23. Kontroler musi być zgodny z następującymi parametrami ilościowymi/wydajnościowymi:
	- 6.1.1.23.1. Ilość obsługiwanych punktów dostępowych nie mniej niż 64.
	- 6.1.1.23.2. Ilość jednocześnie obsługiwanych adresów MAC nie mniej niż 4000.
	- 6.1.1.23.3. Ilość aktywnych sesji zapory sieciowej nie mniej niż 65000, przepustowość zapory sieciowej nie mniej niż 8Gbps.
	- 6.1.1.23.4. Ilość obsługiwanych BSSID nie mniej niż 2000.
	- 6.1.1.23.5. Ilość jednoczesnych tuneli IPSEC nie mniej niż 2000.
	- 6.1.1.23.6. Przepustowość ruchu szyfrowanego nie mniejsza niż 2 Gbps dla algorytmu 3DES, 4Gbps dla algorytmu AES-CCM.
	- 6.1.1.23.7. Minimum 8 portów 1000Base-T.
	- 6.1.1.23.8. Minimum 8 portów 1000BaseX ze stykiem definiowanym przez SFP (dopuszcza się porty typu Combo, współdzielone z portami 10/100/1000BaseT).
	- 6.1.1.23.9. 1 interfejs konsoli (mini USB/RJ-45).
	- 6.1.1.23.10. 1 port USB 2.0.
	- 6.1.1.23.11. Zużycie energii nie większe niż 60W.
- 6.1.1.24. Dla kontrolera wymagana zgodność z normami:
	- 6.1.1.24.1. FCC Part 15 Class B.
	- 6.1.1.24.2. EN 55022 Class B.
	- 6.1.1.24.3. EN 55024.
	- 6.1.1.24.4. IEC/EN 60950.
	- 6.1.1.24.5. CE Marking.
	- 6.1.1.24.6. cTUVus Marked.
	- 6.1.1.24.7. CB Scheme Certified.
- 6.1.1.25. Wszystkie dostępne na urządzeniu funkcje (tak wyspecyfikowane jak i nie wyspecyfikowane) muszą być dostępne przez cały okres jego użytkowania (permanentne), nie dopuszcza się licencji czasowych i subskrypcji.
- 6.1.1.26. Minimum 3 letnia gwarancja producenta obejmująca wszystkie elementy urządzenia zapewniająca wysyłkę sprawnego sprzętu na podmianę najpóźniej na następny dzień roboczy po zgłoszeniu awarii. Gwarancja musi zapewniać również dostęp do poprawek oprogramowania urządzenia oraz wsparcia technicznego w trybie 8x5 na wszystkie elementy i licencje. Całość świadczeń gwarancyjnych musi być realizowana bezpośrednio przez producenta sprzętu. Zamawiający musi mieć bezpośredni dostęp do wsparcia technicznego producenta.
- 6.1.2. Arbiter kontrolerów WiFi w ilości 1 szt. o parametrach nie gorszych niż:
	- 6.1.2.1. Z uwagi na rozbudowane środowisko, złożone z wielu kontrolerów (również tych w posiadaniu Zamawiającego) wymagane jest centralne zarządzanie i unifikacja całej infrastruktury, dlatego też razem z nowym kontrolerem, należy dostarczyć środowisko tzw. arbitra dla kontrolerów o parametrach:
		- 6.1.2.1.1. Zaawansowane możliwości strojenia środowiska radiowego (szumy, duża gęstość).
		- 6.1.2.1.2. Równomierna dystrybucja kanałów.
		- 6.1.2.1.3. Dynamiczna zmiana szerokości kanałów.
- 6.1.2.1.4. Dostosowanie mocy nadawanego sygnału w danym miejscu.
- 6.1.2.1.5. Zbieranie statystyk z 24h i optymalizacja parametrów na podstawie obserwacji zdarzeń historycznych.
- 6.1.2.1.6. Możliwość aktualizacji modułów funkcyjnych bez konieczności aktualizacji całego oprogramowania.
- 6.1.2.1.7. Możliwość budowania hierarchii urządzeń tworzących rozwiązanie bezprzewodowe z centralnym miejscem zarzadzania konfiguracją i licencjami.
- 6.1.2.1.8. Możliwość wykonywania aktualizacji oprogramowania systemowego w ramach systemu w trybie bezprzerwowym.
- 6.1.2.1.9. Możliwość budowania klastrów kontrolerów dla podniesienia niezawodności i dostępności systemu (utrzymanie informacji o sesjach, utrzymania IP na stacji klienta, brak powtórnej autentykacji).
- 6.1.2.1.10. Możliwość tworzenia identyfikatorów sieciowych pracujących w różnych strefach i zarządzanych przez niezależnych administratorów (MultiZoning).
- 6.1.2.1.11. Rozwiązanie musi zostać dostarczone w formie redundantnej.
- 6.1.2.1.12. W przypadku platformy wirtualnej Zamawiający zapewni wymaganą przez rozwiązanie infrastrukturę wirtualną.
- 6.1.2.1.13. Arbiter musi zapewnić wsparcie dla:
	- 6.1.2.1.13.1. Minimum 100 urządzeń.
	- 6.1.2.1.13.2. Minimum 500 klientów.
	- 6.1.2.1.13.3. Minimum 5 kontrolerów.
- 6.1.2.2. Możliwość centralnego zarządzania licencjami poszczególnych kontrolerów bez potrzeby ich dublowania dla klastrów kontrolerów Wysokiej Dostępności.
- 6.1.2.3. Arbiter musi w pełni integrować się z innymi elementami systemu wyspecyfikowanymi w ramach tego postępowania, aby zapewniać prawidłowe działanie mechanizmów typu COA (Change of Authorization).
- 6.1.2.4. Minimum 3 letnia gwarancja producenta. Gwarancja musi zapewniać dostęp do poprawek oprogramowania urządzenia oraz wsparcia technicznego w trybie 24x7. Całość świadczeń gwarancyjnych musi być realizowana bezpośrednio przez producenta sprzętu lub podmiot przez niego autoryzowany. Zamawiający musi mieć bezpośredni dostęp do wsparcia technicznego producenta.
- 6.1.2.5. Wszystkie urządzenia muszą pochodzić z oficjalnego kanału dystrybucji producenta na terenie Polski. Zamawiający zastrzega sobie prawo do sprawdzenia legalności dostawy bezpośrednio u polskiego przedstawiciela producenta, w szczególności ważności i zakresu uprawnień licencyjnych oraz gwarancyjnych.
- 6.1.2.6. Wszystkie elementy rozwiązania muszą pochodzić od jednego producenta.
- 6.1.2.7. Wszystkie dostarczone licencje i obsługiwane funkcje muszą być permanentne, nie dopuszcza się licencji ograniczonych czasowo.
	- 6.1.2.7.1. Arbiter dostarczany w formie fizycznej platformy lub wirtualnej umożliwiającej instalację na maszynie wirtualnej (zgodnej z Hyper-V oraz Vmware ESX).
- 6.1.3. Punkty dostępowe sieci WiFi typu Access Point w ilości 36 szt. o parametrach nie gorszych niż:
- 6.1.3.1. Punkt dostępowy musi być przeznaczony do montażu wewnątrz budynków. Musi być wyposażony w dwa niezależne moduły radiowe, pracujące w paśmie 5GHz a/n/ac wave 2 oraz 2.4GHz b/g/n.
- 6.1.3.2. Punkt dostępowy musi mieć możliwość współpracy z centralnym kontrolerem sieci bezprzewodowej, w szczególności z kontrolerem opisanym w punkcie 1 i 2.
- 6.1.3.3. Punkt dostępowy musi mieć możliwość pracy w trybie autonomicznym tj. bez nadzoru centralnego kontrolera:
	- 6.1.3.3.1. Punkt dostępowy musi posiadać funkcjonalność zarządzania przez przeglądarkę internetową i protokół https.
	- 6.1.3.3.2. Wszystkie operacje konfiguracyjne muszą być możliwe do przeprowadzenia z poziomu przeglądarki.
	- 6.1.3.3.3. Przełączenie punktu dostępowego do pracy z centralnym kontrolerem może odbywać się tylko poprzez zmianę ustawienia trybu pracy urządzenia z poziomu GUI. Zmiana trybu pracy nie może się odbywać poprzez instalację na urządzeniu, nowej wersji oprogramowania.
- 6.1.3.4. Musi być zapewniona możliwość wspólnej konfiguracji punktów połączonych w jedną sieć LAN w warstwie 2:
	- 6.1.3.4.1. System operacyjny zainstalowany w punktach dostępowych musi umożliwiać automatyczny wybór jednego punktu dostępowego jako elementu zarządzającego.
	- 6.1.3.4.2. W przypadku awarii punktu zarządzającego kolejny punkt dostępowy w sieci musi przejąć jego rolę w sposób automatyczny.
	- 6.1.3.4.3. Modyfikacja konfiguracji musi się automatycznie propagować na pozostałe punkty dostępowe.
	- 6.1.3.4.4. Obraz systemu operacyjnego musi się automatycznie propagować na pozostałe punkty dostępowe, aby wszystkie punkty miały tą samą jego wersję.
	- 6.1.3.4.5. Tworzenie klastra do 130 urządzeń.
- 6.1.3.5. Punkt dostępowy musi mieć możliwość pracy w trybie monitorującym pasmo radiowe w celu wykrywania np. fałszywych AP.
- 6.1.3.6. Punkt dostępowy musi mieć możliwość pracy jako analizator widma.
- 6.1.3.7. W system operacyjny musi być wbudowana pełnostanowa zapora sieciowa.
- 6.1.3.8. W system musi być wbudowany serwer DHCP.
- 6.1.3.9. W system musi być wbudowany serwer RADIUS umożliwiający terminowanie sesji EAP bezpośrednio na urządzeniach, bez pośrednictwa zewnętrznych elementów.
- 6.1.3.10. Musi być obsługiwane terminowanie sesji EAP w nie mniej niż następujących opcjach:
	- 6.1.3.10.1. EAP-TLS.
	- 6.1.3.10.2. PEAP-MSCHAPv2.
	- 6.1.3.10.3. PEAP-GTC.
	- 6.1.3.10.4. TTLS-MSCHAPv2.
- 6.1.3.11. Musi istnieć możliwość integracji z zewnętrznymi serwerami uwierzytelniania RADIUS oraz LDAP.
- 6.1.3.12. Punkt dostępowy musi obsługiwać nie mniej niż 16 niezależnych SSID.
- 6.1.3.13. Każde SSID musi mieć możliwość przypisania w sposób statyczny lub dynamiczny do sieci VLAN.
- 6.1.3.14. Musi istnieć możliwość uwierzytelniania użytkowników za pomocą portalu WWW, przynajmniej poprzez:
	- 6.1.3.14.1. Portal wbudowany w urządzenie, bez konieczności instalowania jakichkolwiek dodatkowych urządzeń/oprogramowania.
	- 6.1.3.14.2. Zewnętrzny portal WWW.
- 6.1.3.15. Musi być zapewniona możliwość zdefiniowania odseparowanej sieci gościnnej z funkcją NAT.
- 6.1.3.16. Wbudowany serwer uwierzytelniający musi obsługiwać konta gościnne.
- 6.1.3.17. Zarządzanie pasmem radiowym w sieci punktów dostępowych musi się odbywać automatycznie za pomocą auto-adaptacyjnych mechanizmów, w tym nie mniej niż:
	- 6.1.3.17.1. Automatyczne definiowanie kanału pracy oraz mocy sygnału dla poszczególnych punktów dostępowych przy uwzględnieniu warunków oraz otoczenia, w którym pracują punkty dostępowe.
	- 6.1.3.17.2. Stałe monitorowanie pasma oraz usług w celu zapewnienia niezakłóconej pracy systemu.
	- 6.1.3.17.3. Rozkład ruchu pomiędzy różnymi punkami dostępowym oraz pasmami bazując na ilości użytkowników oraz utylizacji pasma.
	- 6.1.3.17.4. Wykrywanie interferencji oraz miejsc bez pokrycia sygnału.
	- 6.1.3.17.5. Automatyczne przekierowywanie klientów, którzy mogą pracować w pasmie 5GHz.
	- 6.1.3.17.6. Wyrównywanie czasów dostępu do pasma dla klientów pracujących w standardzie 802.11n/ac oraz starszych (802.11b/g).
	- 6.1.3.17.7. Wsparcie dla 802.11d oraz 802.11h.
	- 6.1.3.17.8. Możliwość stworzenia profili czasowych w których dane ssid ma być rozgłaszane.
- 6.1.3.18. Minimalizacja interferencji związanych z sieciami 3G/4G LTE.
- 6.1.3.19. Punkt dostępowy musi mieć wbudowany moduł Bluetooth wykorzystywany w systemie nawigacji wewnątrzbudynkowej oraz jako dostęp do konsoli urządzenia.
- 6.1.3.20. Obsługa roamingu klientów w warstwie 2.
- 6.1.3.21. Obsługa monitoringu przez SNMP.
- 6.1.3.22. Obsługa logowania na zewnętrznym serwerze SYSLOG.
- 6.1.3.23. W system musi być wbudowany mechanizm wykrywania ataków na sieć bezprzewodową w zakresie ataków na infrastrukturę i klientów sieci.
- 6.1.3.24. W system musi być wbudowany mechanizm zapobiegania atakom na sieć bezprzewodową w zakresie ataków na infrastrukturę i klientów sieci.
- 6.1.3.25. Wbudowany interfejs zarządzania musi dostarczać następujących informacji o systemie:
	- 6.1.3.25.1. Widok diagnostyczny prezentujący problemy z sygnałem/prędkością.
	- 6.1.3.25.2. Wykorzystanie pasma.
	- 6.1.3.25.3. Ilość klientów korzystających z systemu/interferujących.
	- 6.1.3.25.4. Ilość ramek wejściowych/wyjściowych dla każdego radia.
	- 6.1.3.25.5. Ilość odrzuconych/błędnych ramek/s dla każdego radia.
	- 6.1.3.25.6. Szum tła dla każdego radia.
	- 6.1.3.25.7. Wyświetlanie logów systemowych.
- 6.1.3.26. Punkt dostępowy musi posiadać 2 dwu-zakresowe wbudowane anteny do pracy w trybie 2x2:2 MU-MIMO, o zysku co najmniej 3,5 dBi dla 2,4 Ghz

oraz co najmniej 6,8 dBI dla 5 Ghz. Obsługa standardów 802.11a, 802.11b, 802.11g, 802.11n, 802.11ac wave 2.

- 6.1.3.27. Praca w trybie MIMO 2X2:2.
- 6.1.3.28. Specyfikacja radia 802.11a/n/ac wave 2.
	- 6.1.3.28.1. Obsługiwana technologia OFDM.
	- 6.1.3.28.2. Typy modulacji: BPSK, QPSK, 16-QAM, 64-QAM, 256-QAM.
	- 6.1.3.28.3. Moc transmisji konfigurowalna przez administratora możliwość zmiany co 0.5dbm.
	- 6.1.3.28.4. Prędkości transmisji:
		- 6.1.3.28.4.1. 6, 9, 12, 18, 24, 36, 48, 54 Mbps dla 802.11a.
		- 6.1.3.28.4.2. MCS0-MCS15 (6,5Mbps do 300Mbps) dla 802.11n.
		- 6.1.3.28.4.3. MCS0-MCS9, NSS = 1-4(6.5 Mbps do 867 Mbps) dla 802.11ac
		- 6.1.3.28.4.4. Obsługa HT kanały 20/40MHz dla 802.11n.
		- 6.1.3.28.4.5. Obsługa VHT kanały 20/40/80MHz dla 802.11ac.
	- 6.1.3.28.5. Wsparcie dla technologii DFS (Dynamic frequency selection) dla wszystkich 80Mhz kanałów w paśmie 5GHz.
	- 6.1.3.28.6. Agregacja pakietów: A-MPDU, A-MSDU dla standardów 802.11n/ac.
	- 6.1.3.28.7. Wsparcie dla:
		- 6.1.3.28.7.1. MRC (Maximal ratio combining).
		- 6.1.3.28.7.2. CDD/CSD (Cyclic delay/shift diversity).
		- 6.1.3.28.7.3. STBC (Space-time block coding).
		- 6.1.3.28.7.4. LDPC (Low-density parity check).
		- 6.1.3.28.7.5. Technologia TxBF.
- 6.1.3.29. Specyfikacja radia 802.11b/g/n:
	- 6.1.3.29.1. Częstotliwość 2,400 ~2,4835.
	- 6.1.3.29.2. Technologia direct sequence spread spectrum (DSSS), OFDM.
	- 6.1.3.29.3. Typy modulacji CCK, BPSK, QPSK,16-QAM, 64-QAM.
	- 6.1.3.29.4. Moc transmisji konfigurowalna przez administratora.
	- 6.1.3.29.5. Prędkości transmisji:
		- 6.1.3.29.5.1. 1,2,5.5,11 Mbps dla 802.11b.
		- 6.1.3.29.5.2. 6,9,12,18,24,36,48,54 Mbps dla 802.11g.
- 6.1.3.30. Punkt dostępowy musi posiadać co najmniej:
	- 6.1.3.30.1. Co najmniej 1 interfejs 10/100/1000 Base-T.
	- 6.1.3.30.2. funkcja PoE.
	- 6.1.3.30.3. zgodny ze standardem 802.3az Energy Effcient Ethernet.
	- 6.1.3.30.4. interfejs konsoli RS-232.
	- 6.1.3.30.5. Moduł Bluetooth Low Energy (BLE) radio.
	- 6.1.3.30.6. Do 3 dBm mocy nadawczej (class 2) oraz czułość -93 dBm.
	- 6.1.3.30.7. Zintegrowana antena uzysku do 4.5 dBi i kącie promieniowana 30°.
	- 6.1.3.30.8. zasilanie 12V AC oraz PoE 48V DC zgodne z 802.3af.
	- 6.1.3.30.9. maksymalny pobór mocy 11W przy zasilaniu PoE.
	- 6.1.3.30.10. maksymalny pobór mocy 9W przy zasilaniu DC.
	- 6.1.3.30.11. przycisk przywracający konfigurację fabryczną.
	- 6.1.3.30.12. slot zabezpieczający Keningston.
- 6.1.3.31. Parametry pracy urządzenia:
	- 6.1.3.31.1. Temperatura otoczenia: 0-40°C.
	- 6.1.3.31.2. Wilgotność 5% 92%.
- 6.1.3.31.3. Znak CE.
- 6.1.3.31.4. UL/IEC/EN 60950.
- 6.1.3.31.5. EN 60601-1-1, EN60601-1-2.
- 6.1.3.31.6. MTBF minimum 90 lat przy temperaturze 25°C.
- 6.1.3.32. Urządzenie musi posiadać certyfikat Wi-Fi Alliance (WFA) dla standardów 802.11/a/b/g/n/ac wave2.
- 6.1.3.33. Wszystkie dostępne na urządzeniu funkcje (tak wyspecyfikowane jak i nie wyspecyfikowane) muszą być dostępne przez cały okres jego użytkowania (permanentne), nie dopuszcza się licencji czasowych i subskrypcji.
- 6.1.3.34. Urządzenie musi być dostarczone z zestawem do montażu wewnątrz budynków (na ścianie).
- 6.1.3.35. Punkt dostępowy musi być objęty co najmniej ograniczoną dożywotnią gwarancją producenta tj. gwarancją przez 3 lat od daty ogłoszenia przez producenta zaprzestania sprzedaży danego modelu urządzenia. Gwarancja realizowana jest przez zwrot zepsutego urządzenia do producenta, który w terminie nie dłuższym niż 30 dni przesyła zamiennik. Gwarancja musi być realizowana bezpośrednio przez producenta sprzętu.
- 6.1.4. Usługi instalacyjne 1 kpl. W ramach wykonania usługi instalacyjnej Wykonawca zobowiązany jest do:
	- 6.1.4.1. Przystosowania istniejącej szafy krosowniczej.
	- 6.1.4.2. Instalacji odpowiedniej ilości patchpaneli kat. 6 w szafie krosowniczej,
	- 6.1.4.3. Ułożenie okablowania na budynku w celu rozmieszczenia punktów dostępowych (36 sztuk), według wskazań Zamawiającego.
	- 6.1.4.4. Instalacja gniazd RJ-45 UTP, kat. 6 (36 sztuk).
	- 6.1.4.5. Podłączenie okablowania do gniazd.
	- 6.1.4.6. Podłączenie okablowania do szafy krosowniczej.
	- 6.1.4.7. Wykonanie niezbędnych przewiertów między pomieszczeniami.
	- 6.1.4.8. Montaż punktów dostępowych.
	- 6.1.4.9. Wykonawca pokrywa wszystkie koszty związane z zakupem materiałów oraz pracami instalacyjnymi. Instalacja ma zostać oparta na okablowaniu 6 cat. Prace mają być przeprowadzone w godzinach pracy zamawiającego, po wcześniejszym ustaleniu ich harmonogramu. Prace w żaden sposób nie mogą kolidować z bieżącym funkcjonowaniem Zamawiającego.
- 6.1.5. Usługi wdrożeniowe 1 kpl. W ramach wykonania usługi wdrożeniowej Wykonawca zobowiązany jest do:
	- 6.1.5.1. Wykonania szczegółowego audytu konfiguracji i działania posiadanej sieci WLAN (konfiguracja, specyfika klientów wifi i urządzeń końcowych).
	- 6.1.5.2. Wykonania audytu konfiguracji i działania sieci LAN i urządzeń sieciowych w kontekście wdrożenia/rozbudowy sieci WiFi.
	- 6.1.5.3. Wykonania audytu bezpieczeństwa IT rozpatrywane na różnych poziomach abstrakcji (począwszy od bezpieczeństwa transmisji danych aż po bezpieczeństwo zasobów i zachowania ciągłości procesów biznesowych) w kontekście wykorzystania nowej sieci WiFi i wymaganej konfiguracji.
	- 6.1.5.4. Inwentaryzacji obecnie posiadanych urządzeń WiFi (modele, wsparcie producenta, kompatybilność z nowym kontrolerem WiFi) pod kątem dalszego wykorzystania w celu zbudowania jednorodnej, centralnie zarządzanej sieci bezprzewodowej.
	- 6.1.5.5. Wykonania analizy pokrycia terenu, propagacji sygnału oraz planowanie radiowe dla pasm 2,4 i 5 GHz.
- 6.1.5.6. Opracowania koncepcji rozmieszczenia nowych punktów dostępu oraz zmian położeń obecnie posiadanych wraz ze szczegółowymi danymi konfiguracji sieci WLAN (standardy 802.11, pasmo, kanały, moc sygnału itp.). Sieć WLAN musi obejmować zarówno dostęp dla pracowników jak i gości z zewnątrz. Koncepcja wdrożenia winna zawierać precyzyjne rysunki rozmieszczenia AP.
- 6.1.5.7. W koncepcji wdrożenia WiFi należy uwzględnić kontroler WiFi oraz aspekt współpracy z posiadanymi systemami i urządzeniami (typu firewall, serwer Radius, Active Directory, bazy danych i inne urządzenia sieciowe) oraz przedstawione przez administratorów wymagania.
- 6.1.5.8. Wdrożenie arbitra kontrolerów powinno obejmować zarówno nowy kontroler jak i te już posiadane przez Zamawiającego.
- 6.1.5.9. Przygotowania koncepcji zmian w topologii sieci (projekt LAN), w celu osiągnięcia najbardziej optymalnej pod względem szybkości transmisji i niezawodności topologii docelowej WLAN/LAN.
- 6.1.5.10. Zapewnienia odpowiednio silnego nastawienia na odporność sieci na awarie (jak najmniej pojedynczych punktów awarii), łatwość w administracji oraz najlepsze obecnie praktyki wdrożeń sieci LAN/WLAN.
- 6.1.5.11. Przygotowania awaryjnej procedury "rollback" na wypadek niepowodzenia wdrożenia, gwarantującego szybki powrót do stanu pierwotnego zapewniając podtrzymanie poprawnej pracy wszystkich usług w sieci.
- 6.1.5.12. Wdrożenia dostarczonych urządzeń WiFi z uwzględnieniem wszystkich przedstawionych wymagań i zaakceptowanej przez Zamawiającego koncepcji. Wdrożenie sieci WiFi winno zawierać również pomiar propagacji sygnału po modernizacji w celu weryfikacji spełnienia założeń i koncepcji. Dodatkowo sieć WiFi ma wykorzystywać najnowsze mechanizmy bezpieczeństwa typu 802.1x Enterprise, zabezpieczone w razie potrzeby certyfikatem oraz Captive Portal dla gości.
- 6.1.5.13. Wykonania rekonfiguracji innych urządzeń i systemów w sieci w celu poprawnej współpracy z dostarczonymi urządzeniami WiFi (obsługa VLAN, STP, agregacja portów LACP). W ramach rekonfiguracji należy również na nowo zaplanować i wdrożyć sieci VLAN z separacją użytkowników, serwerów, klientów WiFi i innych urządzeń.
- 6.1.5.14. Jeśli podczas wdrożenia pojawi się potrzeba zainstalowania dodatkowej aplikacji czy też usługi, Zamawiający zapewni warunki środowiskosprzętowe, natomiast po stronie Wykonawcy będzie obowiązek instalacji, konfiguracji oraz integracji potrzebnego podsystemu/aplikacji (np. usługa Radius w domenie AD, centrum certyfikacji CA, system do zbierania i przechowywania logów).
- 6.1.5.15. Wykonania gruntownych testów roamingu, niezawodności i odporności na różne awarie i scenariusze zdarzeń (awaria dowolnego punktu AP, awaria jednego z kontrolerów WiFi, przełącznika). Zamawiający przygotuje scenariusze testów, które będą przeprowadzone i obustronnie podpisane po wykonaniu z adnotacją wyniku (pozytywny lub negatywny).
- 6.1.5.16. Objęcia systemu WiFi wsparciem technicznym przez okres 3 miesięcy od wdrożenia, w razie wystąpienia jakichkolwiek problemów bądź anomalii w działaniu wdrożonej sieci Wi-Fi. W ramach wsparcia w razie wystąpienia potrzeby, wymagana wizyta inżyniera w miejscu instalacji lub konsultacje telefoniczne.
- 6.1.5.17. Przeszkolenie administratorów sieci z wdrożonej technologii ze szczegółowym przekazaniem wiedzy o zastosowanych mechanizmach jak również sposobie administracji i monitorowania dostarczonych urządzeń oraz powiązanych systemów.
- 6.1.5.18. Wszelkie zmiany w połączeniach i rekonfiguracje urządzeń muszą być uzgodnione z Zamawiającym.
- 6.2. Klaster wirtualizacyjny wraz z systemem kopii zapasowych w ilości 1 szt. o parametrach i funkcjonalności:
	- 6.2.1. Rozbudowa posiadanych licencji na oprogramowanie serwerowe:
		- 6.2.1.1. Przedmiotem zamówienia jest zakup Serwerowego Systemu Operacyjnego (SSO).
		- 6.2.1.2. Zamawiający w swoim środowisku używa SSO Microsoft Windows Serwer DataCenter 2019 dlatego wymaga dostarczenia tożsamych licencji firmy Microsoft.
		- 6.2.1.3. Licencjami SSO muszą być objęte serwery opisane w postępowaniu, zgodnie z zasadami licencjonowania firmy Microsoft.
	- 6.2.2. Rozbudowa posiadanych licencji na oprogramowanie do wirtualizacji:
		- 6.2.2.1. Przedmiotem zamówienia jest rozbudowa posiadanego systemu wirtualizacji. Zamawiający posiada aktualne licencje:
			- 6.2.2.1.1. VMware vSphere Standard for 1CPU 4 szt.
			- 6.2.2.1.2. VMware vCenter Server Standard for vSphere 1 szt.
		- 6.2.2.2. Przy rozbudowie środowiska Zamawiający wymaga dostarczenia licencji Vmware:
			- 6.2.2.2.1. VMware vSphere Standard for 1CPU 4 szt. tak, aby objąć licencją oraz dołączyć do klastra wirtualizacyjnego zamawianie w tym postępowaniu serwery.
			- 6.2.2.2.2. Licencja wieczysta.
			- 6.2.2.2.3. Zamawiający wymaga aby licencja obejmowała roczną aktualizację przez producenta
	- 6.2.3. Rozbudowa licencji posiadanego systemu kopii zapasowej:
		- 6.2.3.1. Zamawiający posiada system DELL EMC Data Protection Suite for Commercial i planuje go rozszerzyć.
		- 6.2.3.2. Zamawiający wymaga dostarczenia 12 licencji DELL EMC Data Protection Suite for Commercial dla 12 CPU o które Zamawiający chce rozbudować system backupu. Licencje muszą być nowe i pochodzić z polskiej dystrybucji. Dostarczone licencje muszą być w pełni kompatybilne z posiadanymi licencjami.
		- 6.2.3.3. Licencje muszą posiadać 5 lat gwarancji producenta w miejscu instalacji, z czasem reakcji do następnego dnia roboczego od przyjęcia zgłoszenia, możliwość zgłaszania awarii 24x7x365 poprzez telefon.
	- 6.2.4. Rozbudowa macierzy SCv3020 o dodatkowe dyski twarde SSD do posiadanej macierzy DELL EMC SCv3020 o numerze Service Tag: 71GNJ13 w ilości i parametrach:
		- 6.2.4.1. 20x dysków SAS 1.8TB 12Gb, 10k rpm o rozmiarze 2.5"
		- 6.2.4.2. w pełni kompatybilne z posiadaną macierzą.
		- 6.2.4.3. Dyski muszą pochodzić z polskiej dystrybucji.
	- 6.2.5. Rozbudowa serwerów DELL EMC R440 o numerach Service Tag: Serwer1: 2MY9J13, Serwer2: 3MY9J1 o dodatkowe moduły pamięci RAM w ilości i parametrach nie gorszych niż:.
		- 6.2.5.1. 16 sztuk modułów 32GB 2Rx4 DDR4 RDIMM 2666MHz
- 6.2.6. 8 sztuk per serwer.
- 6.2.7. Zakup nowych serwerów:
	- 6.2.7.1. Serwer wirtualizacji w ilości 2 sztuk o parametrach nie gorszych niż:
		- 6.2.7.1.1. Obudowa:
			- 6.2.7.1.1.1. typu Rack o wysokości max 1U z możliwością instalacji min. 8 dysków 2.5" Hot-Plug wraz z kompletem wysuwanych szyn umożliwiających montaż w szafie rack i wysuwanie serwera do celów serwisowych oraz możliwość dodania organizatora do kabli.
			- 6.2.7.1.1.2. musi mieć możliwość wyposażenia w kartę umożliwiającą dostęp bezpośredni poprzez urządzenia mobilne serwer musi posiadać możliwość konfiguracji oraz monitoringu najważniejszych komponentów serwera przy użyciu dedykowanej aplikacji mobilnej (Android/ Apple iOS) przy użyciu jednego z protokołów NFC/ BLE/ WIFI.
		- 6.2.7.1.2. Płyta główna:
			- 6.2.7.1.2.1. możliwość zainstalowania do dwóch procesorów. Płyta główna musi być zaprojektowana przez producenta serwera i oznaczona jego znakiem firmowym.
		- 6.2.7.1.3. Chipset Dedykowany przez producenta procesora do pracy w serwerach dwuprocesorowych
		- 6.2.7.1.4. Procesor:
			- 6.2.7.1.4.1. zainstalowane dwa procesory ośmiordzeniowe,
			- 6.2.7.1.4.2. min. 2.1 GHz, klasy x86 dedykowane do pracy z zaoferowanym serwerem umożliwiające osiągnięcie wyniku min. 83 w teście SPECrate2017 int base dostępnym na stronie www.spec.org dla dwóch procesorów.
		- 6.2.7.1.5. Pamięć RAM:
			- 6.2.7.1.5.1. 512GB (8x64GB) DDR4 RDIMM min. 2666MT/s,
			- 6.2.7.1.5.2. na płycie głównej powinno znajdować się minimum 16 slotów przeznaczonych do instalacji pamięci.
			- 6.2.7.1.5.3. Płyta główna powinna obsługiwać do 1TB pamięci RAM.
			- 6.2.7.1.5.4. Funkcjonalność pamięci RAM Memory Rank Sparing, Memory Mirror, Failed DIMM isolation, Memory Address Parity Protection, Memory Thermal Throttling.
		- 6.2.7.1.6. Interfejsy sieciowe/FC/SAS:
			- 6.2.7.1.6.1. Wbudowane minimum 2 porty typu Gigabit Ethernet Base-T 1Gb/s.
			- 6.2.7.1.6.2. Karta sieciowa dwuportowa 10Gb SFP+ wraz z kablami DAC SFP+ to SFP+, 10GbE, Copper Twinax.
			- 6.2.7.1.6.3. Zainstalowana jedna dwuportowa karta FC min. 16Gb/s z portami obsadzonymi modułami typu SR.
		- 6.2.7.1.7. Dyski twarde:
			- 6.2.7.1.7.1. Zainstalowane dyski:
			- 6.2.7.1.7.2. 2x 600GB z interfejsem min. SAS 12Gb/s 2,5" 10k rpm
			- 6.2.7.1.7.3. 1x 2.4TB z interfejsem min. SAS 12Gb/s 2,5" 10k rpm
			- 6.2.7.1.7.4. Możliwość instalacji dwóch dysków M.2 o pojemności min. 480GB oraz możliwość konfiguracji w RAID 1 - Te dyski nie mogą zajmować slotów na dyski z przodu obudowy
		- 6.2.7.1.8. Kontroler RAID Sprzętowy kontroler dyskowy, możliwe konfiguracje poziomów RAID: 0, 1, 5, 10,
- 6.2.7.1.9. Napęd optyczny DVD +/-RW, SATA.
- 6.2.7.1.10. Wbudowane porty.
	- 6.2.7.1.10.1. min. 1 port USB 2.0,
	- 6.2.7.1.10.2. 1 port micro-USB oraz min. 3 porty USB 3.0,
	- 6.2.7.1.10.3. 2 porty RJ45,
	- 6.2.7.1.10.4. 2 porty VGA (1 na przednim panelu obudowy, drugi na tylnym),
	- 6.2.7.1.10.5. min. 1 port RS232.
- 6.2.7.1.11. Video Zintegrowana karta graficzna umożliwiająca wyświetlenie rozdzielczości min. 1440x900.
- 6.2.7.1.12. Redundantne Wentylatory.
- 6.2.7.1.13. Redundantne Zasilacze typu Hot-Plug, maksymalnie 550W.
- 6.2.7.1.14. Bezpieczeństwo.
	- 6.2.7.1.14.1. Wbudowany moduł TPM min. 1.2.
	- 6.2.7.1.14.2. Wbudowany czujnik otwarcia obudowy współpracujący z BIOS i kartą zarządzającą.
	- 6.2.7.1.14.3. Brak systemu operacyjnego.
	- 6.2.7.1.14.4. Możliwość wyposażenia w panel LCD umieszczony na froncie obudowy, umożliwiający wyświetlenie informacji o stanie procesora, pamięci, dysków, BIOS'u, zasilaniu oraz temperaturze.
- 6.2.7.1.15. Karta Zarządzania:
	- 6.2.7.1.15.1. Niezależna od zainstalowanego na serwerze systemu operacyjnego posiadająca dedykowany port Gigabit Ethernet RJ-45 i umożliwiająca:
		- 6.2.7.1.15.1.1. zdalny dostęp do graficznego interfejsu Web karty zarządzającej;
		- 6.2.7.1.15.1.2. zdalne monitorowanie i informowanie o statusie serwera (m.in. prędkości obrotowej wentylatorów, konfiguracji serwera);
		- 6.2.7.1.15.1.3. szyfrowane połączenie (TLS) oraz autentykacje i autoryzację użytkownika;
		- 6.2.7.1.15.1.4. możliwość podmontowania zdalnych wirtualnych napędów;
		- 6.2.7.1.15.1.5. wirtualną konsolę z dostępem do myszy, klawiatury;
		- 6.2.7.1.15.1.6. wsparcie dla IPv6;
		- 6.2.7.1.15.1.7. wsparcie dla WSMAN (Web Service for Management); SNMP; IPMI2.0, SSH, Redfish;
		- 6.2.7.1.15.1.8. możliwość zdalnego monitorowania w czasie rzeczywistym poboru prądu przez serwer;
		- 6.2.7.1.15.1.9. możliwość zdalnego ustawienia limitu poboru prądu przez konkretny serwer;
		- 6.2.7.1.15.1.10. integracja z Active Directory;
		- 6.2.7.1.15.1.11. możliwość obsługi przez dwóch administratorów jednocześnie;
		- 6.2.7.1.15.1.12. wsparcie dla dynamic DNS;
		- 6.2.7.1.15.1.13. wysyłanie do administratora maila z powiadomieniem o awarii lub zmianie konfiguracji sprzętowej.
- 6.2.7.1.15.1.14. możliwość bezpośredniego zarządzania poprzez dedykowany port USB na przednim panelu serwera
- 6.2.7.1.15.1.15. możliwość zarządzania do 100 serwerów bezpośrednio z konsoli karty zarządzającej pojedynczego serwera
- 6.2.7.1.15.1.16. karta z możliwością wyposażenia we wbudowaną wewnętrzną pamięć SD lub USB o pojemności 16GB do przechowywania sterowników i firmware'ów komponentów serwera, umożliwiająca szybką instalację wspieranych systemów operacyjnych.
- 6.2.7.1.16. Oprogramowanie umożliwiające zarządzanie poprzez sieć, spełniające minimalne wymagania:
	- 6.2.7.1.16.1. wsparcie dla serwerów, urządzeń sieciowych oraz pamięci masowych;
	- 6.2.7.1.16.2. możliwość zarządzania dostarczonymi serwerami bez udziału dedykowanego agenta;
	- 6.2.7.1.16.3. wsparcie dla protokołów WMI, SNMP, IPMI, WSMan, Linux SSH;
	- 6.2.7.1.16.4. możliwość oskryptowywania procesu wykrywania urządzeń;
	- 6.2.7.1.16.5. możliwość uruchamiania procesu wykrywania urządzeń w oparciu o harmonogram;
	- 6.2.7.1.16.6. szczegółowy opis wykrytych systemów oraz ich komponentów;
	- 6.2.7.1.16.7. możliwość eksportu raportu do CSV, HTML, XLS;
	- 6.2.7.1.16.8. grupowanie urządzeń w oparciu o kryteria użytkownika;
	- 6.2.7.1.16.9. automatyczne skrypty CLI umożliwiające dodawanie i edycję grup urządzeń;
	- 6.2.7.1.16.10. szybki podgląd stanu środowiska;
	- 6.2.7.1.16.11. podsumowanie stanu dla każdego urządzenia;
	- 6.2.7.1.16.12. szczegółowy status urządzenia/elementu/komponentu;
	- 6.2.7.1.16.13. generowanie alertów przy zmianie stanu urządzenia;
	- 6.2.7.1.16.14. filtry raportów umożliwiające podgląd najważniejszych zdarzeń;
	- 6.2.7.1.16.15. integracja z service desk producenta dostarczonej platformy sprzętowej;
	- 6.2.7.1.16.16. możliwość przejęcia zdalnego pulpitu;
	- 6.2.7.1.16.17. możliwość podmontowania wirtualnego napędu;
	- 6.2.7.1.16.18. kreator umożliwiający dostosowanie akcji dla wybranych alertów;
	- 6.2.7.1.16.19. możliwość importu plików MIB;
	- 6.2.7.1.16.20. przesyłanie alertów "as-is" do innych konsol firm trzecich;
	- 6.2.7.1.16.21. aktualizacja oparta o wybranie źródła bibliotek (lokalna, on-line producenta oferowanego rozwiązania);
	- 6.2.7.1.16.22. możliwość instalacji sterowników i oprogramowania wewnętrznego bez potrzeby instalacji agenta;
	- 6.2.7.1.16.23. możliwość automatycznego generowania i zgłaszania incydentów awarii bezpośrednio do centrum serwisowego producenta serwerów;
- 6.2.7.1.16.24. moduł raportujący pozwalający na wygenerowanie następujących informacji: nr seryjny sprzętu, konfiguracja poszczególnych urządzeń, wersje oprogramowania wewnętrznego, obsadzenie slotów PCIe i gniazd pamięci, informację o maszynach wirtualnych, aktualne informacje o stanie gwarancji, adresy IP kart sieciowych.
- 6.2.7.1.17. Certyfikaty:
	- 6.2.7.1.17.1. Serwer musi być wyprodukowany zgodnie z normą ISO-9001:2008 oraz ISO-14001.
	- 6.2.7.1.17.2. Serwer musi posiadać deklaracja CE.
	- 6.2.7.1.17.3. Oferowany serwer musi znajdować się na liście Windows Server Catalog i posiadać status "Certified for Windows" dla systemów Microsoft Windows Server 2012, 2012 R2, Microsoft Windows Server 2016, Microsoft Windows Server 2019.
- 6.2.7.1.18. Warunki gwarancji:
	- 6.2.7.1.18.1. 7 lat gwarancji producenta, z czasem reakcji do następnego dnia roboczego od przyjęcia zgłoszenia, możliwość zgłaszania awarii poprzez ogólnopolską linię telefoniczną producenta, możliwość zgłaszania awarii 24x7x365 poprzez telefon.
	- 6.2.7.1.18.2. Firma serwisująca musi posiadać ISO 9001:2008 na świadczenie usług serwisowych oraz posiadać autoryzacje producenta urządzeń.
	- 6.2.7.1.18.3. Możliwość sprawdzenia statusu gwarancji poprzez stronę producenta podając unikatowy numer urządzenia oraz pobieranie uaktualnień mikrokodu oraz sterowników nawet w przypadku wygaśnięcia gwarancji serwera
- 6.2.7.1.19. Dokumentacja użytkownika:
	- 6.2.7.1.19.1. Zamawiający wymaga dokumentacji w języku polskim lub angielskim.
	- 6.2.7.1.19.2. Możliwość telefonicznego sprawdzenia konfiguracji sprzętowej serwera oraz warunków gwarancji po podaniu numeru seryjnego bezpośrednio u producenta lub jego przedstawiciela
- 6.2.7.2. Serwer kopii zapasowych w ilości 1 szt. o parametrach nie gorszych niż: 6.2.7.2.1. Obudowa:
	- 6.2.7.2.1.1. typu Rack o wysokości max 2U z możliwością instalacji min. 12 dysków 3.5" Hot-Plug wraz z kompletem szyn umożliwiających montaż w szafie rack,
	- 6.2.7.2.1.2. przedni panel zamykany na klucz,
	- 6.2.7.2.1.3. musi mieć możliwość wyposażenia w kartę umożliwiającą dostęp bezpośredni poprzez urządzenia mobilne serwer musi posiadać możliwość konfiguracji oraz monitoringu najważniejszych komponentów serwera przy użyciu dedykowanej aplikacji mobilnej (Android/ Apple iOS) przy użyciu jednego z protokołów NFC/ BLE/ WIFI.
	- 6.2.7.2.2. Płyta główna:
		- 6.2.7.2.2.1. możliwość zainstalowania min. dwóch procesorów. Płyta główna musi być zaprojektowana przez producenta serwera i oznaczona jego znakiem firmowym.
- 6.2.7.2.2.2. Chipset Dedykowany przez producenta procesora do pracy w serwerach dwuprocesorowych.
- 6.2.7.2.3. Procesor:
	- 6.2.7.2.3.1. zainstalowane dwa procesory ośmiordzeniowe,
	- 6.2.7.2.3.2. min. 2.1 GHz, klasy x86 dedykowane do pracy z zaoferowanym serwerem umożliwiające osiągnięcie wyniku min. 83 w teście SPECrate2017 int base dostępnym na stronie www.spec.org dla dwóch procesorów.
- 6.2.7.2.4. Pamięć RAM:
	- 6.2.7.2.4.1. min. 128GB,
	- 6.2.7.2.4.2. DDR4 RDIMM min. 2666MT/s,
	- 6.2.7.2.4.3. na płycie głównej powinno znajdować się minimum 16 slotów przeznaczonych do instalacji pamięci.
	- 6.2.7.2.4.4. Płyta główna powinna obsługiwać do 1TB pamięci RAM.
	- 6.2.7.2.4.5. Zabezpieczenia pamięci RAM: Memory Rank Sparing,
		- Memory Mirror, Lockstep.
- 6.2.7.2.5. Gniazda PCI:
	- 6.2.7.2.5.1. min. 1 slot PCIe gen. 3 pełnej wysokości.
	- 6.2.7.2.5.2. min 4 sloty PCIe gen. 3 połowy wysokości.
	- 6.2.7.2.5.3. Interfejsy sieciowe/FC/SAS
	- 6.2.7.2.5.4. wbudowane minimum 2 porty typu Gigabit Ethernet Base-T 1Gb/s.
	- 6.2.7.2.5.5. karta sieciowa dwuportowa 10Gb SFP+.
- 6.2.7.2.6. Możliwość zainstalowania kart:
	- 6.2.7.2.6.1. Dwuportowej 10GbE w standardzie SFP+.
	- 6.2.7.2.6.2. Dwuportowej 10GbE w standardzie BaseT.
	- 6.2.7.2.6.3. SAS 12 Gb/s z portami wyprowadzonymi za zewnątrz obudowy.
	- 6.2.7.2.6.4. Karta dwuportowa FC 16 Gb/s.
- 6.2.7.2.7. Dyski twarde:
	- 6.2.7.2.7.1. 12x 2.4TB z interfejsem min. SAS 12Gb/s 2,5" w koszyku hybrydowym 3.5".
	- 6.2.7.2.7.2. Możliwość instalacji wewnętrznego modułu dedykowany dla hypervisora wirtualizacyjnego, wyposażonego w 2 jednakowe nośniki typu flash o pojemności minimum 16GB z możliwością konfiguracji zabezpieczenia RAID 1 z poziomu BIOS serwera, rozwiązanie nie może powodować zmniejszenia ilości wnęk na dyski twarde.
	- 6.2.7.2.7.3. Możliwość instalacji dwóch dysków M.2 o pojemności min. 240GB, możliwość skonfigurowania RAID 1.
- 6.2.7.2.8. Kontroler RAID:
	- 6.2.7.2.8.1.1. Sprzętowy kontroler dyskowy, możliwe konfiguracje poziomów RAID: 0, 1, 5, 10, 50, 6, 60.
		- 6.2.7.2.8.1.2. Pamięć Cache 2GB.
- 6.2.7.2.9. Wbudowane porty:
	- 6.2.7.2.9.1. min. 2 port USB 2.0,
	- 6.2.7.2.9.2. min. 2 porty USB 3.0,
	- 6.2.7.2.9.3. 2 porty RJ45,
	- 6.2.7.2.9.4. 1 port VGA (na tylnym panelu obudowy),
	- 6.2.7.2.9.5. min. 1 port RS232.
- 6.2.7.2.10. Video Zintegrowana karta graficzna umożliwiająca wyświetlenie rozdzielczości min. 1280x1024.
- 6.2.7.2.11. Redundantne Wentylatory.
- 6.2.7.2.12. Redundantne Zasilacze typu Hot-Plug, maksymalnie 750W.
- 6.2.7.2.13. Bezpieczeństwo:
	- 6.2.7.2.13.1. Wbudowany moduł TPM 1.2 lub 2.0.
	- 6.2.7.2.13.2. Wbudowany czujnik otwarcia obudowy współpracujący z BIOS i kartą zarządzającą.
- 6.2.7.2.14. Karta Zarządzania:
	- 6.2.7.2.14.1. Niezależna od zainstalowanego na serwerze systemu operacyjnego posiadająca dedykowany port Gigabit Ethernet RJ-45 i umożliwiająca:
	- 6.2.7.2.14.2. zdalny dostęp do graficznego interfejsu Web karty zarządzającej;
	- 6.2.7.2.14.3. zdalne monitorowanie i informowanie o statusie serwera (m.in. prędkości obrotowej wentylatorów, konfiguracji serwera);
	- 6.2.7.2.14.4. szyfrowane połączenie (SSLv3) oraz autentykacje i autoryzację użytkownika;
	- 6.2.7.2.14.5. możliwość podmontowania zdalnych wirtualnych napędów;
	- 6.2.7.2.14.6. wirtualną konsolę z dostępem do myszy, klawiatury;
	- 6.2.7.2.14.7. wsparcie dla IPv6;
	- 6.2.7.2.14.8. wsparcie dla SNMP; IPMI2.0, SSH, VLAN tagging, Telnet, SSH;
	- 6.2.7.2.14.9. możliwość zdalnego monitorowania w czasie rzeczywistym poboru prądu przez serwer;
	- 6.2.7.2.14.10. możliwość zdalnego ustawienia limitu poboru prądu przez konkretny serwer;
	- 6.2.7.2.14.11. integracja z Active Directory;
	- 6.2.7.2.14.12. możliwość obsługi przez dwóch administratorów jednocześnie;
	- 6.2.7.2.14.13. wsparcie dla dynamic DNS;
	- 6.2.7.2.14.14. wysyłanie do administratora maila z powiadomieniem o awarii lub zmianie konfiguracji sprzętowej.
	- 6.2.7.2.14.15. Możliwość podłączenia lokalnego poprzez złącze RS-232
	- 6.2.7.2.14.16. Producent systemu musi posiadać dedykowane rozwiązanie które będzie przeciwdziałało automatycznym skryptom konfiguracyjnym działającym w sieci. Jest niedopuszczalne aby konsole zarządzające serwerów miały identyczne dane dostępowe;
	- 6.2.7.2.14.17. możliwość bezpośredniego zarządzania poprzez dedykowany port USB na przednim panelu serwera;
	- 6.2.7.2.14.18. możliwość zarządzania bezpośredniego poprzez złącze USB umieszczone na froncie obudowy;
	- 6.2.7.2.14.19. możliwość konfiguracji przepływu powietrza na każdym slocie PCIe, jak również musi posiadać możliwość konfiguracji wyłączania lub włączania poszczególnych wentylatorów;
	- 6.2.7.2.14.20. możliwość monitorowania z jednej konsoli min. 100 serwerami fizycznymi;
- 6.2.7.2.14.21. możliwość zablokowania konfiguracji oraz odnowienia oprogramowania karty zarządzającej poprzez jednego z administratorów. Podczas trwania blokady musi być ona wyświetlana dla wszystkich administratorów którzy obecnie korzystają z karty;
- 6.2.7.2.15. Oprogramowanie umożliwiające zarządzanie poprzez sieć, spełniające minimalne wymagania:
	- 6.2.7.2.15.1. wsparcie dla serwerów, urządzeń sieciowych oraz pamięci masowych;
	- 6.2.7.2.15.2. możliwość zarządzania dostarczonymi serwerami bez udziału dedykowanego agenta;
	- 6.2.7.2.15.3. wsparcie dla protokołów WMI, SNMP, IPMI, Linux SSH;
	- 6.2.7.2.15.4. możliwość oskryptowywania procesu wykrywania urządzeń;
	- 6.2.7.2.15.5. możliwość uruchamiania procesu wykrywania urządzeń w oparciu o harmonogram;
	- 6.2.7.2.15.6. szczegółowy opis wykrytych systemów oraz ich komponentów;
	- 6.2.7.2.15.7. możliwość eksportu raportu do CSV, HTML, XLS;
	- 6.2.7.2.15.8. grupowanie urządzeń w oparciu o kryteria użytkownika;
	- 6.2.7.2.15.9. możliwość uruchamiania narzędzi zarządzających w poszczególnych urządzeniach
	- 6.2.7.2.15.10. automatyczne skrypty CLI umożliwiające dodawanie i edycję grup urządzeń;
	- 6.2.7.2.15.11. szybki podgląd stanu środowiska;
	- 6.2.7.2.15.12. podsumowanie stanu dla każdego urządzenia;
	- 6.2.7.2.15.13. szczegółowy status urządzenia/elementu/komponentu;
	- 6.2.7.2.15.14. generowanie alertów przy zmianie stanu urządzenia;
	- 6.2.7.2.15.15. filtry raportów umożliwiające podgląd najważniejszych zdarzeń;
	- 6.2.7.2.15.16. integracja z service desk producenta dostarczonej platformy sprzętowej;
	- 6.2.7.2.15.17. możliwość przejęcia zdalnego pulpitu;
	- 6.2.7.2.15.18. możliwość podmontowania wirtualnego napędu;
- 6.2.7.2.16. Automatyczne zaplanowanie akcji dla poszczególnych alertów w tym automatyczne tworzenie zgłoszeń serwisowych w oparciu o standardy przyjęte przez producentów oferowanego w tym postępowaniu sprzętu.
- 6.2.7.2.17. Kreator umożliwiający dostosowanie akcji dla wybranych alertów
- 6.2.7.2.18. Możliwość importu plików MIB.
- 6.2.7.2.19. Przesyłanie alertów "as-is" do innych konsol firm trzecich.
- 6.2.7.2.20. Możliwość definiowania ról administratorów.
- 6.2.7.2.21. Możliwość zdalnej aktualizacji sterowników i oprogramowania wewnętrznego serwerów.
- 6.2.7.2.22. Aktualizacja oparta o wybranie źródła bibliotek (lokalna, on-line producenta oferowanego rozwiązania).
- 6.2.7.2.23. Możliwość instalacji sterowników i oprogramowania wewnętrznego bez potrzeby instalacji agenta.
- 6.2.7.2.24. Możliwość automatycznego generowania i zgłaszania incydentów awarii bezpośrednio do centrum serwisowego producenta serwerów.
- 6.2.7.2.25. Moduł raportujący pozwalający na wygenerowanie następujących informacji: nr seryjne sprzętu, konfiguracja poszczególnych urządzeń, wersje oprogramowania wewnętrznego, obsadzenie slotów PCI i gniazd pamięci, informację o maszynach wirtualnych, aktualne informacje o stanie gwarancji, adresy IP kart sieciowych.
- 6.2.7.2.26. Możliwość automatycznego przywracania ustawień serwera, kart sieciowych, BIOS, wersji firmware w przypadku awarii i wymiany któregoś z komponentów (w tym kontrolera RAID, kart sieciowych, płyty głównej).
- 6.2.7.3. Certyfikaty:
	- 6.2.7.3.1. Serwer musi być wyprodukowany zgodnie z normą ISO-9001:2008 oraz ISO-14001.
	- 6.2.7.3.2. Serwer musi posiadać deklarację CE.
	- 6.2.7.3.3. Oferowany serwer musi znajdować się na liście Windows Server Catalog i posiadać status "Certified for Windows" dla systemów Microsoft Windows Server 2012, 2012 R2, Microsoft Windows Server 2016.
- 6.2.7.4. Warunki gwarancji:
	- 6.2.7.4.1. 7 lat gwarancji producenta, z czasem reakcji do następnego dnia roboczego od przyjęcia zgłoszenia,
	- 6.2.7.4.2. Możliwość zgłaszania awarii poprzez ogólnopolską linię telefoniczną producenta,
	- 6.2.7.4.3. Możliwość zgłaszania awarii 24x7x365 poprzez telefon.
	- 6.2.7.4.4. Firma serwisująca musi posiadać ISO 9001:2008 na świadczenie usług serwisowych oraz posiadać autoryzację producenta urządzeń.
	- 6.2.7.4.5. Możliwość sprawdzenia statusu gwarancji poprzez stronę producenta podając unikatowy numer urządzenia oraz pobieranie uaktualnień mikrokodu oraz sterowników nawet w przypadku wygaśnięcia gwarancji serwera.
- 6.2.7.5. Dokumentacja użytkownika
	- 6.2.7.5.1. Zamawiający wymaga dokumentacji w języku polskim lub angielskim.
	- 6.2.7.5.2. Możliwość telefonicznego sprawdzenia konfiguracji sprzętowej serwera oraz warunków gwarancji po podaniu numeru seryjnego bezpośrednio u producenta lub jego przedstawiciela
- 6.3. Rozbudowa macierzy dyskowej:
	- 6.3.1. Instalacja 20 szt. dysków w obudowie macierzy.
	- 6.3.2. Aktualizacja oprogramowania układowego (firmware) do najnowszej, stabilnej, zalecanej przez producenta wersji.
	- 6.3.3. Konfiguracja przestrzeni dyskowej (pule dyskowe, grupy RAID).
	- 6.3.4. Konfiguracja zasobów dyskowych dedykowanych dla środowiska wirtualizacji z wykorzystaniem blokowych protokołów dostępu.
	- 6.3.5. Konfiguracja uprawnień dostępu do danych blokowych.
	- 6.3.6. Testy wydajności.
	- 6.3.7. Optymalizacja wydajności.
- 6.4. Rozbudowa serwerów wirtualizacyjnych klastra wysokiej dostępności (HA) o pamięć RAM:
	- 6.4.1. Aktualizacja mikrokodu (firmware) komponentów serwerów do najnowszej zalecanej przez producenta wersji przy jednoczesnym zachowaniu ciągłości działania całego środowiska wirtualnego.
	- 6.4.2. Instalacja modułów DIMM przy jednoczesnym zachowaniu ciągłości działania całego środowiska wirtualnego.
	- 6.4.3. Weryfikacja poprawności działania klastra HA
- 6.5. Rozbudowa środowiska wirtualnego:
	- 6.5.1. Instalacja nowych serwerów w szafie rack.
	- 6.5.2. Konfiguracja konsoli zdalnej.
	- 6.5.3. Aktualizacja mikrokodu (firmware) komponentów serwerów do najnowszej zalecanej przez producenta wersji.
	- 6.5.4. Instalacja systemu wirtualizacji.
	- 6.5.5. Konfiguracja parametrów serwerów wirtualizacyjnych: adresacja IP, routing, DNS, synchronizacja czasu.
	- 6.5.6. Definicja stref dostępu w istniejącej sieci SAN (zoning), a w szczególności:
		- 6.5.6.1. Definicja aliasów.
		- 6.5.6.2. Definicja stref dostępu dla zapewnienia dostępu do danych macierzy dyskowych dla nowych serwerów.
	- 6.5.7. Rejestracja serwerów wirtualizacji serwerowej w macierzy dyskowej.
	- 6.5.8. Prezentacja przestrzeni macierzy dyskowej dla serwerów wirtualizacyjnych.
	- 6.5.9. Organizacja systemu plików na wydzielonych zasobach macierzy dyskowej dedykowanych do składowania plików maszyn wirtualnych.
	- 6.5.10. Konfiguracja sieci wirtualnych dedykowanych dla maszyn wirtualnych oraz mechanizmów migracji maszyn wirtualnych pomiędzy maszynami fizycznymi, w trybie on-line.
	- 6.5.11.Instalacja oprogramowania służącego do centralnego zarządzania, monitorowania i konfiguracji środowiskiem wirtualizacji serwerowej.
	- 6.5.12. Konfiguracja mechanizmu migracji maszyn wirtualnych pomiędzy maszynami fizycznymi w trybie on-line.
	- 6.5.13. Migracja wszystkich maszyn wirtualnych ze starych serwerów na nowe hosty przy jednoczesnym zachowaniu ciągłości działania całego środowiska wirtualnego.
	- 6.5.14. Aktualizacja systemu wirtualizacji na starych serwerach.
	- 6.5.15. Konfiguracja klastra wysokiej dostępności (High Availability) złożonego ze wszystkich 4-ch hostów fizycznych.
	- 6.5.16. Konwersja serwera fizycznego Microsoft SQL 2012 do maszyny wirtualnej klastra HA
	- 6.5.17.Instalacja mechanizmu automatyzacji aktualizacji środowiska.
	- 6.5.18. Aktualizacja środowiska wirtualnego do najnowszej stabilnej wersji.
	- 6.5.19.Testy mechanizmów migracji maszyn wirtualnych pomiędzy maszynami fizycznymi.
	- 6.5.20.Testy mechanizmów klastra wysokiej dostępności.
- 6.6. Rozbudowa systemu backupu o parametrach i funkcjonalności nie gorszej niż:
	- 6.6.1. Rozbudowa serwera backupowego posiadanego przez Zamawiającego o dyski twarde:
		- 6.6.1.1. Instalacja dysków twardych.
		- 6.6.1.2. Rekonfiguracja lokalnej przestrzeni dyskowej serwera.
		- 6.6.1.3. Rekonfiguracja przestrzeni dyskowej w oprogramowaniu backupowym.
- 6.6.2. Montaż nowego serwera fizycznego, dedykowanego do zadań serwera kopii zapasowych w szafie rack.
- 6.6.3. Podłączenie serwera do sieci LAN/SAN.
- 6.6.4. Konfiguracja nowego serwera backupu:
	- 6.6.4.1. parametry dostępu do interfejsu zdalnego zarządzania serwerem.
	- 6.6.4.2. konfiguracja lokalnej przestrzeni dyskowej.
	- 6.6.4.3. Aktualizacja mikrokodu (firmware) komponentów serwera do najnowszej zalecanej przez producenta wersji.
- 6.6.5. Instalacja systemu wirtualizacji na oferowanym serwerze.
- 6.6.6. Konfiguracja parametrów serwera wirtualizacyjnego: adresacja IP, routing, DNS, synchronizacja czasu.
- 6.6.7. Prezentacja przestrzeni dyskowej dla serwera wirtualizacyjnego.
- 6.6.8. Organizacja systemu plików na wydzielonych zasobach dedykowanych do składowania plików maszyn wirtualnych.
- 6.6.9. Instalacja wirtualnego systemu backupu.
	- 6.6.9.1. Inicjalizacja wirtualnego systemu backupu (zapewnienie maszynie wirtualnej wymaganych zasobów CPU, pamięci RAM i przestrzeni dyskowej).
	- 6.6.9.2. Konfiguracja parametrów sieciowych.
- 6.6.10.Instalacja wirtualnego deduplikatora dyskowego.
	- 6.6.10.1. Inicjalizacja wirtualnego deduplikatora dyskowego (zapewnienie maszynie wirtualnej wymaganych zasobów CPU, pamięci RAM i przestrzeni dyskowej).
	- 6.6.10.2. Konfiguracja parametrów sieciowych.
	- 6.6.10.3. Konfiguracja protokołów dostępowych do urządzenia.
- 6.6.11. Konfiguracja przestrzeni dyskowej dedykowanej dla składowania unikatowych bloków.
- 6.6.12. Prezentacja danych dla systemu backupu.
	- 6.6.12.1. Konfiguracja mechanizmu replikacji pomiędzy dwoma systemami backupowymi
	- 6.6.12.2. Testy replikacji i odtwarzania danych.